# **INSTITUTO FEDERAL DE EDUCAÇÃO, CIÊNCIA E TECNOLOGIA DE SANTA CATARINA CÂMPUS FLORIANÓPOLIS DEPARTAMENTO ACADÊMICO DE METAL MECÂNICA BACHARELADO EM ENGENHARIA MECATRÔNICA**

**SAHMUEL MELO WIESE THIESEN**

## **TOMOGRAFIA ELÉTRICA CAPACITIVA PLANAR APLICADA À INSPEÇÃO DA QUALIDADE DE PEÇAS FABRICADAS PELO PROCESSO DE MANUFATURA ADITIVA: ESTUDOS PRELIMINARES**

**FLORIANÓPOLIS, 2021.**

# **INSTITUTO FEDERAL DE EDUCAÇÃO, CIÊNCIA E TECNOLOGIA DE SANTA CATARINA CÂMPUS FLORIANÓPOLIS DEPARTAMENTO ACADÊMICO DE METAL MECÂNICA BACHARELADO EM ENGENHARIA MECATRÔNICA**

**SAHMUEL MELO WIESE THIESEN**

#### **TOMOGRAFIA ELÉTRICA CAPACITIVA PLANAR APLICADA À INSPEÇÃO DA QUALIDADE DE PEÇAS FABRICADAS PELO PROCESSO DE MANUFATURA ADITIVA: ESTUDOS PRELIMINARES**

Trabalho de Conclusão de Curso submetido ao Instituto Federal de Educação, Ciência e Tecnologia de Santa Catarina como parte dos requisitos para obtenção do título de Bacharel em Engenharia Mecatrônica.

Professor Orientador: Francisco Rafael Moreira da Mota, Dr. Eng.

**FLORIANÓPOLIS, 2021.**

Ficha de identificação da obra elaborada pelo autor.

Thiesen, Sahmuel TOMOGRAFIA ELÉTRICA CAPACITIVA PLANAR APLICADA À INSPEÇÃO DA QUALIDADE DE PEÇAS FABRICADAS PELO PROCESSO DE MANUFATURA ADITIVA: ESTUDOS PRELIMINARES / Sahmuel Thiesen; orientação de Francisco Rafael Moreira da Mota. - Florianópolis, SC, 2021. 67 p. Trabalho de Conclusão de Curso (TCC) - Instituto Federal de Santa Catarina, Câmpus Florianópolis. Bacharelado em Engenharia Mecatrônica. Departamento Acadêmico de Metal Mecânica. Inclui Referências. 1. Manufatura Aditiva. 2. Tomografia Capacitiva Elétrica. 3. Tomografia Capacitiva Elétrica Planar. 4. Inspeção. 5. Impressora 3D. I. Rafael Moreira da Mota, Francisco. II. Instituto Federal de Santa Catarina. III. TOMOGRAFIA ELÉTRICA CAPACITIVA PLANAR APLICADA À INSPEÇÃO DA QUALIDADE DE PEÇAS FABRICADAS PELO PROCESSO

### **TOMOGRAFIA ELÉTRICA CAPACITIVA PLANAR APLICADA À INSPEÇÃO DA QUALIDADE DE PEÇAS FABRICADAS PELO PROCESSO DE MANUFATURA ADITIVA: ESTUDOS PRELIMINARES**

#### **SAHMUEL MELO WIESE THIESEN**

Este trabalho foi julgado adequado para obtenção do título de Bacharelado em Engenharia Mecatrônica, pelo Instituto Federal de Educação, Ciência e Tecnologia de Santa Catarina, e aprovado na sua forma final pela comissão avaliadora abaixo indicada.

Florianópolis, 13 de outubro de 2021.

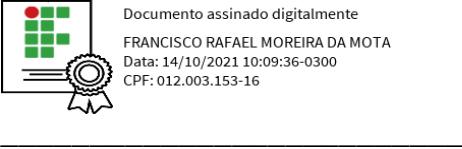

FRANCISCO RAFAEL MOREIRA DA MOTA Data: 14/10/2021 10:09:36-0300 CPF: 012.003.153-16

Francisco Rafael Moreira da Mota, Dr. Eng.

**Orientador** 

Instituto Federal de Santa Catarina

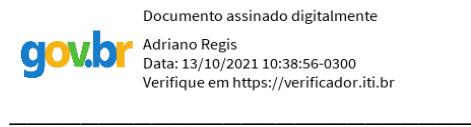

Adriano Regis, Prof. Me. Eng.

Instituto Federal de Santa Catarina

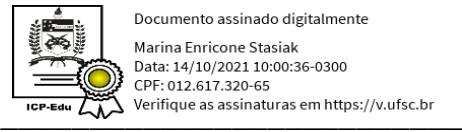

Marina Enricone Stasiak, Profa. Me. Eng.

UNIVALI

#### **AGRADECIMENTOS**

Primeiramente à Deus.

À minha família, especialmente à minha mãe Regina, minha avó Maria de Lourdes e meu avô Mozar (*in memorian*) por terem me criado e serem minha base sempre acreditando em mim.

Ao meu professor/orientador Francisco Rafael, por todo apoio, amizade, suporte e orientação ao longo do desenvolvimento deste projeto mesmo em tempos difíceis de pandemia.

Aos meus amigos que de alguma forma estiveram e estão presentes nos momentos tristes e felizes.

Aos professores do curso de Engenharia Mecatrônica, por toda bagagem acadêmica transmitida.

#### **RESUMO**

A manufatura aditiva tem atraído cada vez mais o interesse de empresas e pesquisadores por apresentar diversas vantagens em relação aos processos de produção subtrativos. No entanto, como qualquer outro produto, uma peça fabricada utilizando impressão 3D também necessita de inspeção para verificar a sua qualidade pois pode apresentar defeitos provenientes de seu processo de fabricação. A Tomografia Capacitiva Elétrica (ECT) é uma técnica muito utilizada que tem como propósito gerar uma imagem levando em conta a permissividade relativa dos materiais presentes na área sensitiva do sensor. Através do algoritmo de Landweber aplicado para resolução do problema inverso, levando em conta as N medições de capacitância influenciadas pela distribuição de permissividade dos materiais sobre o sensor reconstrói-se uma imagem. O presente trabalho tem como objetivo avaliar o melhor arranjo de eletrodos que forneça a melhor sensibilidade para identificação de defeitos e otimizar os parâmetros geométricos de construção do sensor capacitivo elétrico para obter melhores resultados. Para tanto, foram utilizados os programas de simulação COMSOL e MATLAB com o intuito de avaliar a influência dos parâmetros de construção nas medidas das capacitâncias. Por fim, as imagens geradas a partir das 2 configurações (configuração 1 e 2) de sensores e suas respectivas alterações (configuração 2 – nova discretização e matriz  $S$  com novo *background*) foi analisado a capacidade do sensor em reconstruir geometria e identificar posição dos defeitos no espaço. As imagens reconstruídas apresentaram resultados satisfatórios para o trabalho proposto tendo em vista que o sensor conseguiu reproduzir os defeitos nestas imagens.

**Palavras-chave**: Manufatura Aditiva, inspeção, Tomografia Capacitiva Elétrica, impressora 3D, Tomografia Capacitiva Elétrica Planar

#### **ABSTRACT**

Additive manufacturing has attracted more and more the interest of companies and researchers for presenting several advantages over subtractive production processes. However, like any other product, a part manufactured using 3D printing also needs inspection to verify its quality, as it may have defects from its manufacturing process. Electrical Capacitance Tomography (ECT) is a widely used technique that aims to generate an image considering the relative permittivity of the materials present in the sensor's sensitive area. Through the Landweber algorithm applied to solve the inverse problem, considering the  $N$ capacitance measurements influenced by the permittivity distribution of the materials on the sensor, an image is reconstructed. The present work aims to evaluate the best electrode array that provides the best sensitivity for defect detection and optimize the geometrics parameters of the eletrical capacitive sensor construction to obtain better results. For that, the simulation programs COMSOL and MATLAB were used in order to evaluate the influence of the construction parameters on the capacitance measurements. Finally, the images generated from the 2 configurations (configuration 1 and 2) of sensors and their respective changes (configuration  $2$  - new discretization and  $S$  matrix with new background) were analyzed for the sensor's ability to reconstruct geometry and detect defect form and positions. The reconstructed images presented satisfactory results for the proposed work, considering that the sensor was able to reproduce the flaws in these images.

**Keywords:** Additive Manufacturing, Eletrical Capacitance Tomography, 3D Printing, Planar Eletrical Capacitance Tomography

## **LISTA DE FIGURAS**

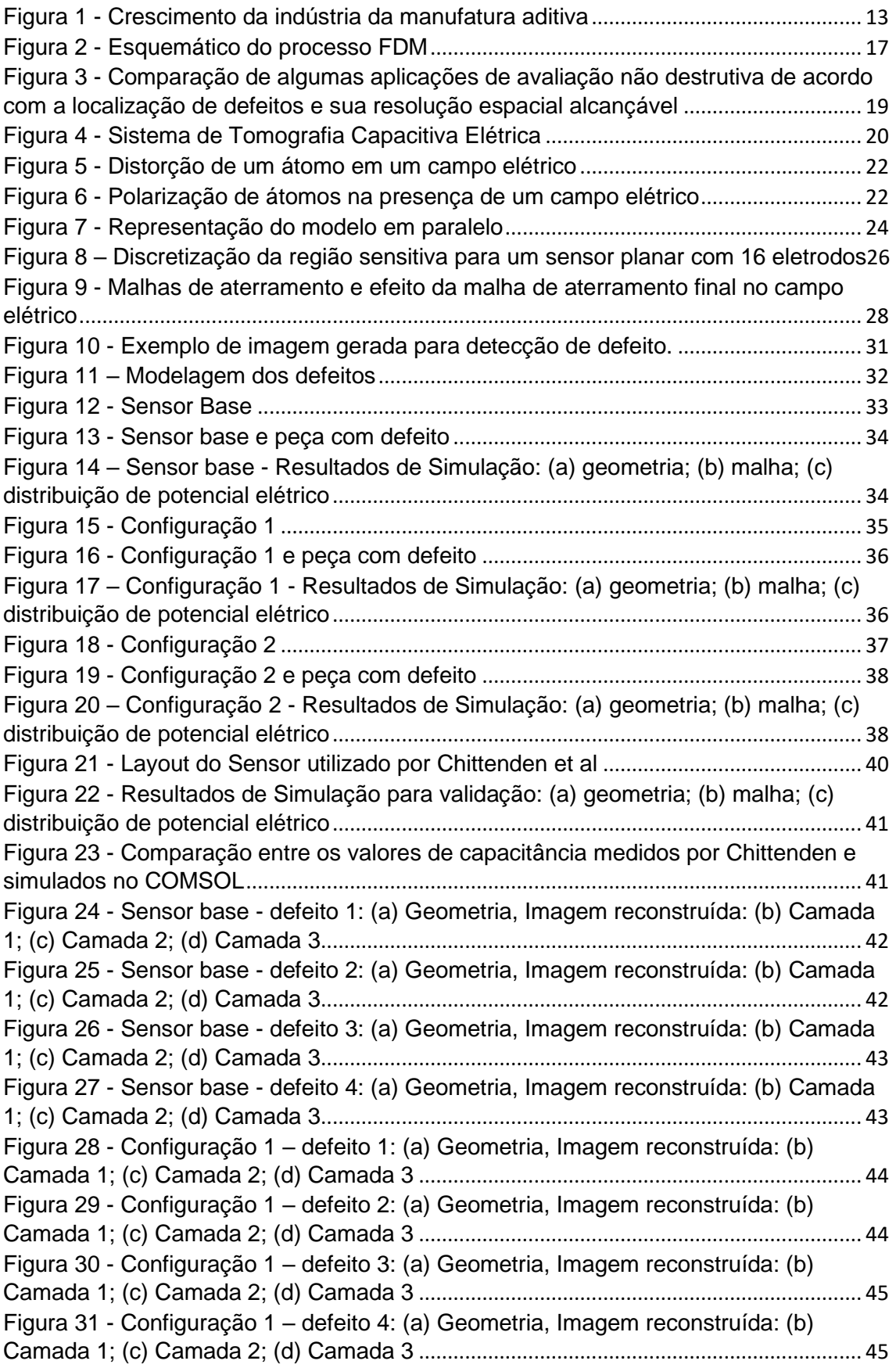

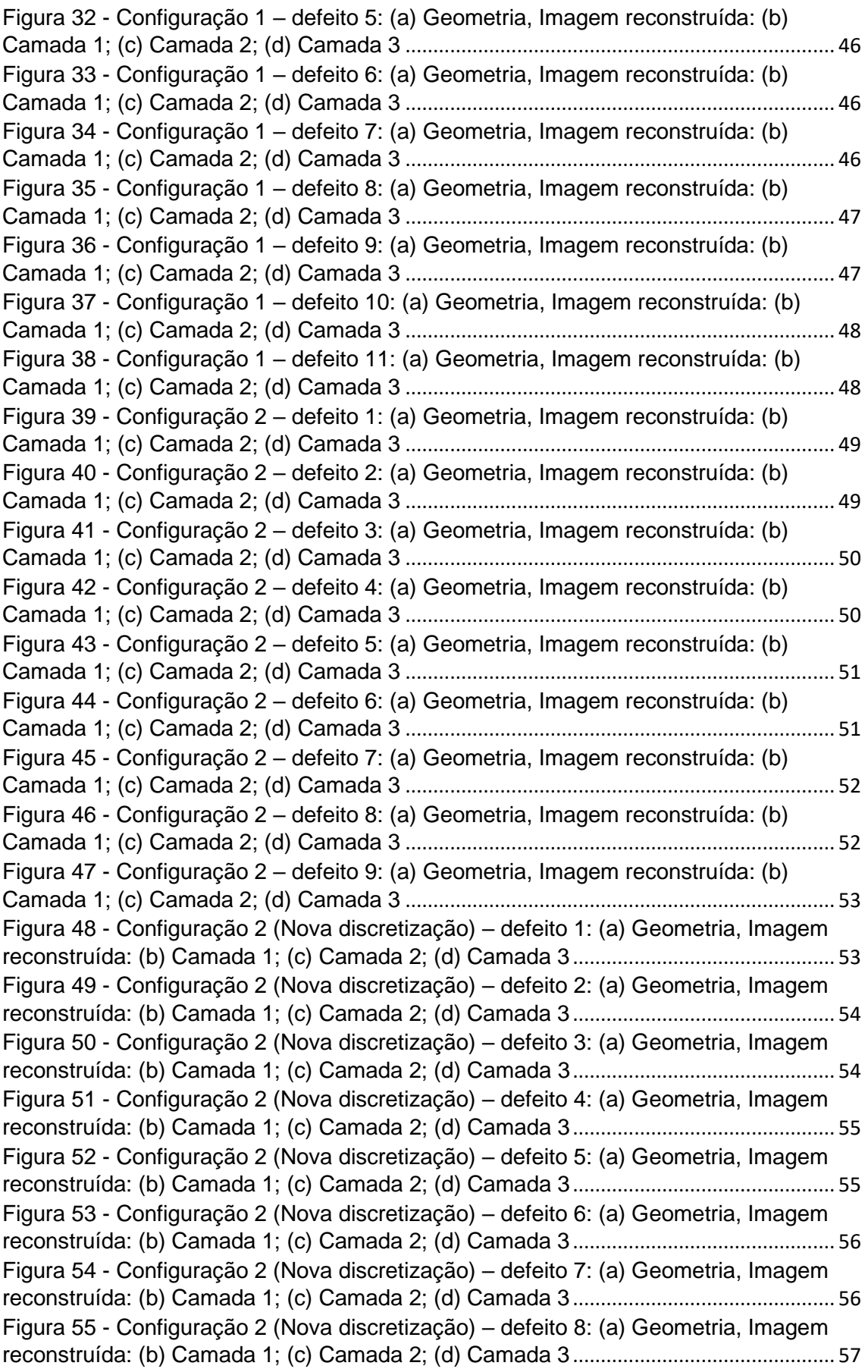

Figura 56 - Configuração 2 (Nova discretização) – defeito 9: (a) Geometria, Imagem reconstruída: (b) Camada 1; (c) Camada 2; (d) Camada 3............................................... 57 Figura 57 - Configuração 2 (Nova discretização) – defeito 10: (a) Geometria, Imagem reconstruída: (b) Camada 1; (c) Camada 2; (d) Camada 3............................................... 58 Figura 58 - Configuração 2 (Nova discretização) – defeito 11: (a) Geometria, Imagem reconstruída: (b) Camada 1; (c) Camada 2; (d) Camada 3............................................... 58 Figura 59 - Configuração 2 (Matriz S com novo background) – defeito 1: (a) Geometria, Imagem reconstruída: (b) Camada 1; (c) Camada 2; (d) Camada 3 ............................... 59 Figura 60 - Configuração 2 (Matriz S com novo background) – defeito 2: (a) Geometria, Imagem reconstruída: (b) Camada 1; (c) Camada 2; (d) Camada 3 ............................... 59 Figura 61 - Configuração 2 (Matriz S com novo background) – defeito 3: (a) Geometria, Imagem reconstruída: (b) Camada 1; (c) Camada 2; (d) Camada 3 ............................... 60 Figura 62 - Configuração 2 (Matriz S com novo background) – defeito 4: (a) Geometria, Imagem reconstruída: (b) Camada 1; (c) Camada 2; (d) Camada 3 ............................... 60 Figura 63 - Configuração 2 (Matriz S com novo background) – defeito 5: (a) Geometria, Imagem reconstruída: (b) Camada 1; (c) Camada 2; (d) Camada 3 ............................... 61 Figura 64 - Configuração 2 (Matriz S com novo background) – defeito 6: (a) Geometria, Imagem reconstruída: (b) Camada 1; (c) Camada 2; (d) Camada 3 ............................... 61 Figura 65 - Configuração 2 (Matriz S com novo background) – defeito 7: (a) Geometria, Imagem reconstruída: (b) Camada 1; (c) Camada 2; (d) Camada 3 ............................... 62 Figura 66 - Configuração 2 (Matriz S com novo background) – defeito 8: (a) Geometria, Imagem reconstruída: (b) Camada 1; (c) Camada 2; (d) Camada 3 ............................... 62 Figura 67 - Configuração 2 (Matriz S com novo background) – defeito 9: (a) Geometria, Imagem reconstruída: (b) Camada 1; (c) Camada 2; (d) Camada 3 ............................... 63 Figura 68 - Configuração 2 (Matriz S com novo background) – defeito 10: (a) Geometria, Imagem reconstruída: (b) Camada 1; (c) Camada 2; (d) Camada 3........... 63 Figura 69 - Configuração 2 (Matriz S com novo background) – defeito 11: (a) Geometria, Imagem reconstruída: (b) Camada 1; (c) Camada 2; (d) Camada 3........... 64

#### **Lista de Abreviaturas**

- ABS Acrilonitrila Butadieno Estireno
- AM **-** Additive Manufacturing (Manufatura Aditiva)
- CAD Computer Aided Design (Desenho Assistido por Computador)
- ECT Electrical Capacitance Tomography (Tomografia Capacitiva Elétrica)
- FDM Fused Deposition Modeling (Modelagem por Fusão e Deposição)
- HTHP High Temperature / High Pressure (Alta temperatura / Alta pressão)

NDT - Non Destructive Testing (Avaliação não destrutiva)

PECT – Planar Electrical Capacitance Tomagraphy (Tomografia Capacitiva Elétrica Planar)

- STL Stereolithography (Estereolitografia)
- XCT X-ray computed tomography (Tomografia computadorizada de raios-x)

## **SUMÁRIO**

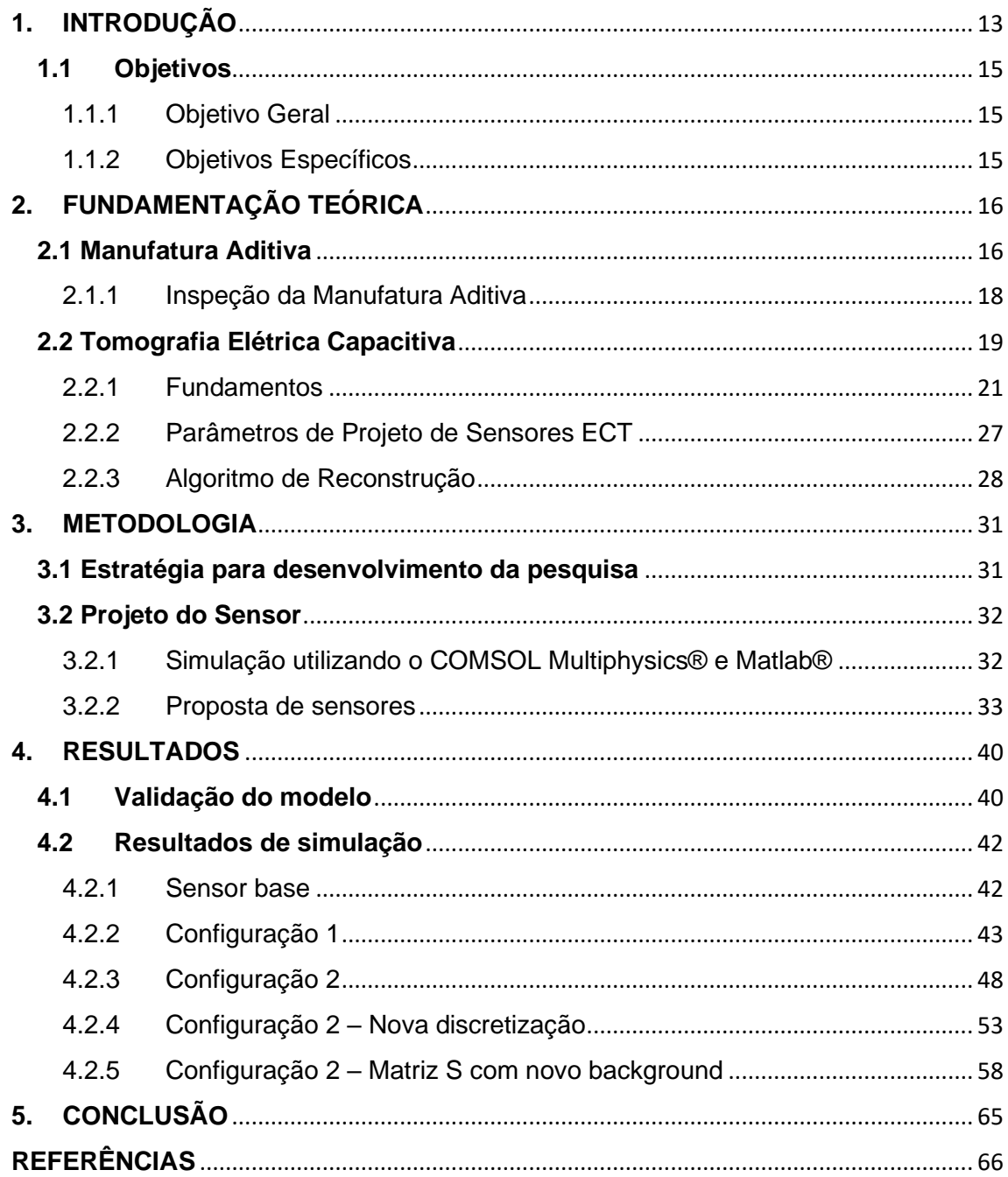

## **1. INTRODUÇÃO**

A manufatura aditiva (AM - *Additive Manufacturing*) ou impressão 3D, ao contrário dos processos convencionais de fabricação com remoção de material, compreende um método onde várias camadas de material são depositadas nos planos X-Y sucessivamente uma em cima da outra gerando o plano Z. Esta técnica está revolucionando o cenário da manufatura, criando oportunidades em design e gerando novas rotas de fabricação para vários produtos (CHUA; WONG; YEONG, 2017).

O processo de produção é altamente versátil, projetos podem ser impressos, testados, modificados e reimpressos rapidamente. Entretanto, uma desvantagem desse processo são os defeitos que podem ocorrer durante a impressão causando uma variedade desvios dimensionais e defeitos internos no produto.

A experiência de desenhar algo em um computador e ver esta peça sendo impressa em uma impressora 3D que pode ser tocada ou sentida ainda é fascinante para a maioria das pessoas. A manufatura aditiva é uma tecnologia que está se desenvolvendo e sendo rapidamente integrada na indústria e no nosso dia a dia. Com muitas indústrias vendo o valor lucrativo e as vantagens da AM, o mercado vem se expandindo rapidamente. A Figura 1 representa como o mercado da AM tem aumentado ao longo dos anos. Em 2015, o mercado era de aproximadamente US\$ 2 bilhões. A AM se tornará mais integrada à indústria e a nossas vidas, conforme a tecnologia e a disponibilidade continuem crescendo (BANDYOPADHYAY; BOSE, 2016).

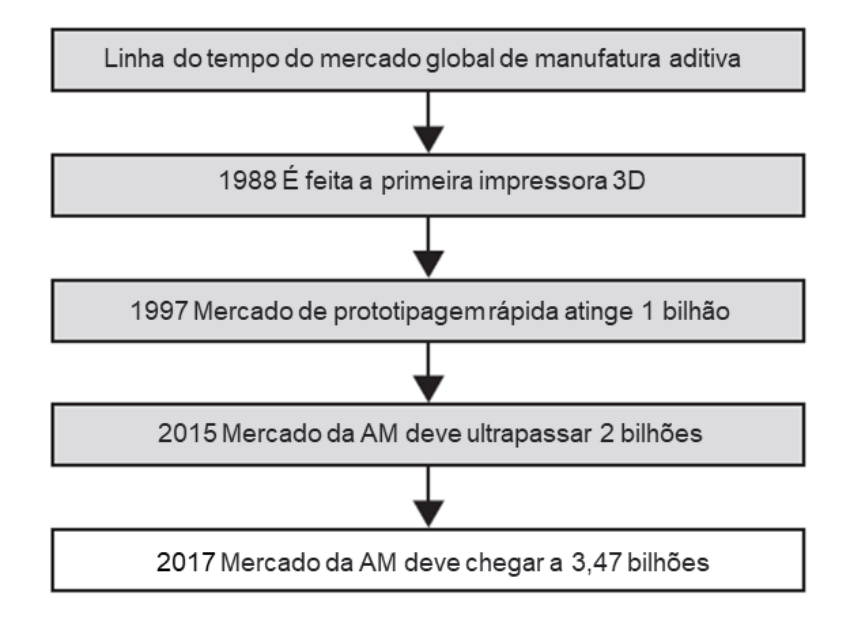

#### **Figura 1 - Crescimento da indústria da manufatura aditiva**

Fonte - BANDYOPADHYAY; BOSE, 2016 (Adaptado).

Entretanto existem sérios problemas que podem ocorrer durante a impressão causando desvios do produto, estes problemas podem induzir uma variedade de desvios dimensionais e defeitos internos, consequentemente se necessita de processos de controle e inspeção para verificar a qualidade destas peças. No entanto, a qualificação das peças impressas é desafiadora porque elas podem ser complexas em formato e conter vazios e/ou inclusões (tal como partículas não derretidas ou resíduos) dentro de seu volume. Isto dificulta as técnicas convencionais destrutivas, porém há uma técnica alternativa que se mostra útil para examinar peças de geometria interna complexa e pode quantitativamente identificar muitos dos defeitos ou problemas que podem ocorrer em uma peça impressa; essa técnica é a Tomografia Computadorizada de Raios X (XCT).

A Tomografia Capacitiva Elétrica é uma tecnologia de imagem *soft-field* (quando o campo elétrico sofre a influência da distribuição das fases, ou seja, o campo elétrico sofre uma distorção quando encontra uma interface ou material de permissividade relativa ou condutividade diferente) não invasiva e não intrusiva aplicada para visualizar a distribuição espacial de permissividade elétrica dentro de uma região de interesse. A técnica de ECT é baseada na medição dos valores de capacitância mútua obtidos a partir de um sensor com multieletrodos que circunda a região de interesse. Os sistemas de medição baseados em ECT apresentam baixo custo de implementação, boa imunidade a ruídos e interferências elétricas, além de apresentarem resultados de medição de forma relativamente rápida, tornando-os uma boa opção para aplicações em tempo real, como por exemplo, o monitoramento de escoamentos multifásicos (Mota, 2015).

A etapa de projeto de um sensor capacitivo é crucial para sua correta aplicação e obtenção de melhores resultados, buscando a melhor configuração do projeto, diversos pesquisadores têm se dedicado ao estudo dos efeitos e influências de cada parâmetro de projeto nos resultados gerados. De modo geral, um sensor ECT é composto por: eletrodos de medição, eletrodos (ou malha) de aterramento e parede de isolamento.

O processo de reconstrução de imagem ECT inclui duas etapas, resolução do problema direto e problema inverso. Resolvendo o problema direto, obtém-se os dados que serão usados no problema inverso para calcular a distribuição de permissividade. Usando os dados obtidos no problema inverso, a imagem pode ser reconstruída.

O algoritmo de Landweber é um método iterativo de solução inversa, ou seja, tem a função de determinar, de maneira iterativa, a distribuição de permissividade relativa (imagem) dos objetos presentes na região sensitiva do sensor a partir de um número limitado de medições de capacitância.

No presente trabalho será investigado um método de inspeção de baixo custo que consiga se mostrar útil para examinar as peças fabricadas por AM. Como

mencionado anteriormente, os sistemas ECT são usados para se obter imagens da distribuição de permissividade no interior do sensor para qualquer mistura de materiais com diferentes permissividades. Então, através de simulações, verificar-se-á a viabilidade da utilização da Tomografia Elétrica Capacitiva Planar (PECT - *Planar Electrical Capacitance Tomagraphy*) para inspecionar a qualidade de peças fabricadas pelo processo de Manufatura Aditiva.

## **1.1 Objetivos**

## 1.1.1 Objetivo Geral

Estudar, por meio de simulações, a viabilidade da utilização da Tomografia Elétrica Capacitiva Planar (PECT) para inspecionar a qualidade de peças fabricadas pelo processo de Manufatura Aditiva.

#### 1.1.2 Objetivos Específicos

- a) Utilizar um *software* de simulação multifísica para determinar a influência dos parâmetros de fabricação (número, comprimento, largura dos eletrodos, espaço entre os eletrodos) na resolução do sensor PECT;
- b) Avaliar, virtualmente, a capacidade do sensor PECT de detectar diferentes tipos de defeitos (forma e posição).

#### **2. FUNDAMENTAÇÃO TEÓRICA**

#### **2.1 Manufatura Aditiva**

Em geral, as tecnologias convencionais de manufatura envolvem longo tempo de produção e grande quantidade de material, onde a maior parte do material removido é desperdiçado, pois não pode ser reutilizado diretamente, causando uma grande quantidade de desperdício. Ao contrário destes processos com remoção de material a manufatura aditiva (AM) ou impressão 3D compreende um processo no qual várias camadas de material são depositadas nos planos X-Y sucessivamente uma encima da outra gerando o plano Z. O processo de produção é altamente versátil, projetos podem ser impressos, testados, modificados e reimpressos rapidamente. Além disto a AM tem a capacidade para fabricar projetos complexos capazes de aprimorar o desempenho de suas aplicações. A AM envolve o uso de um *software* CAD onde um arquivo é criado e exportado para o formato *stereolithography* (STL) que pode ser lido pelo equipamento de manufatura aditiva. A criação do arquivo STL consiste em converter a casca externa do objeto a ser impresso numa malha de triângulos; a grande vantagem do STL para a tecnologia é que ele é um formato de arquivo universal e todas as impressoras 3D podem lê-lo. As tecnologias para manufatura aditiva podem ser classificadas de acordo com sua matéria-prima, são elas (1) base à pó, (2) base líquida e (3) base sólida. Alguns exemplos dos diferentes processos são: Modelagem por Fusão e Deposição (FDM), que utiliza filamentos de polímeros como matéria-prima; a Estereolitografia (SLA), que utiliza luz ultravioleta para curar resinas líquidas; e a Sinterização Seletiva a Laser (SLS), que gera objetos 3D, a partir de materiais granulados de plástico, cerâmicas e metais (CHUA; WONG; YEONG, 2017).

FDM é amplamente utilizada nas indústrias para prototipar aplicações em pequena escala e tamanho. A Figura 2 representa o processo típico de FDM. As impressoras FDM usam dois tipos de materiais: um material de modelagem, que constitui a peça final e um material de suporte que fornece o suporte necessário para a peça que está sendo impressa. Durante a impressão, esses materiais assumem a forma de fios de plástico geralmente conhecidos como filamentos, que são desenrolados de uma bobina e alimentado através de um bico de extrusão. O bocal colocado no liquefator derrete os filamentos e os expulsa em uma base, às vezes chamada de plataforma ou tabela de construção. Tanto o bico quanto a base são controlados por *software* que traduz as dimensões de um objeto em coordenadas X, Y e Z para o bico e a base seguir durante a impressão (SINGH; DAVIM 2019).

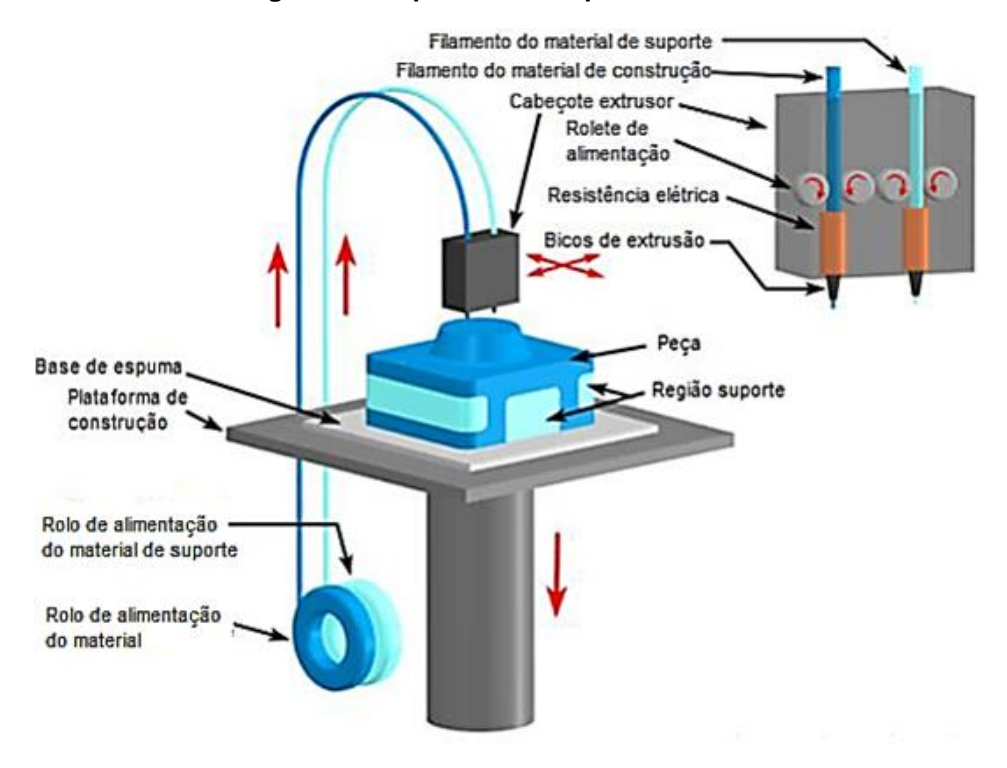

**Figura 2 - Esquemático do processo FDM**

Uma das aplicações mais recentes da AM tem sido produzir rapidamente protótipos de plástico, sem ferramentas especiais caras ou intenso trabalho ferramental. A melhoria e desenvolvimento dos materiais utilizados foram submetidos a um tremendo progresso rápido, por exemplo, as foto-resinas acrílicas tóxicas foram substituídas por outras de melhor desempenho a base de epóxi no processo SLA; ao invés de apenas nylon e cera, a acrilonitrila butadieno estireno (ABS) pode ser usado no processo FDM; no processo SLS, agora é possível sintetizar metais ou cerâmicas sem o uso de ligas poliméricas (CHUA; WONG; YEONG, 2017).

Basicamente, qualquer material pode ser utilizado para produzir uma peça por uma ou outra técnica de AM. Esses materiais podem ser divididos em quatro categorias principais: plásticos, metais, cerâmicas e compósitos. Há uma ampla gama e uma crescente variedade de plásticos adequados para a AM disponíveis no mercado. Esses materiais variam em transparências e propriedades térmicas ou mecânicas (CHUA; WONG. YEONG, 2017).

Os materiais padrão de filamento para o processo FDM são ABS, ácido polilático (PLA), policarbonato, poliamidas, poliestireno, polietileno e polipropileno. Estes materiais são usados por suas propriedades de alta resistência e resistência ao calor (SINGH; DAVIM, 2019).

Fonte – Singh; Davim, 2019 (Adaptado).

#### 2.1.1 Inspeção da Manufatura Aditiva

A utilização da AM está sendo considerada para componentes críticos de segurança, como os encontrados em motores de propulsão personalizado e implantes biomédicos. Consequentemente, os desenvolvimentos das tecnologias de AM devem estar acompanhados de processos de controle de qualidade e inspeção (VILLARRAGA-GÓMEZ H. et al., 2018, p. 201).

FDM é um dos processos de AM mais utilizado para as mais diversas aplicações de engenharia. Entretanto existem sérios problemas que podem ocorrer durante a impressão causando desvios do produto. Entre eles estão: a não aderência das camadas preliminares do filamento fundido na cama de impressão; a não extrusão de filamento no começo do processo; a extrusão excessiva ou insuficiente de filamento no bocal aquecido de impressão; defeitos ou lacunas nas camadas superiores do objeto impresso; o superaquecimento da cama de impressão; o entupimento e parada da extrusora no meio do processo de impressão; os intervalos entre preenchimento de contorno, etc. (KUMAR; PANDEY; WIMPENNY, 2019).

Estes problemas podem induzir uma variedade de desvios dimensionais e defeitos internas (por exemplo, rachaduras ou vazios) no produto. Estes defeitos podem criar riscos, portanto o apoio da metrologia e técnicas não destrutivas de testes para melhor avaliação das peças fabricadas por AM são necessários. No entanto, a qualificação das peças acabadas é desafiadora porque além de apresentarem alta rugosidade superficial, elas podem ter formas complexas com geometria interna interligada com estruturas e canais. Podem, ainda, conter vazios e inclusões (tal como partículas não derretidas ou resíduos) dentro de seu volume. Isto dificulta as técnicas convencionais não destrutivas – como ultrassom, infravermelho, interferometria de luz branca, óptica não interferométrica, corrente de Foucault, inspeção radiográfica, teste ultrassônico e tecnologias a base de luz – para alcançar inspeções compreensivas na qualidade das peças (VILLARRAGA-GOMÉZ H. et al., 2018 p.201-202).

Tomografia Computadorizada de Raios X (XCT) é uma técnica alternativa que se mostra útil para examinar peças de geometria interna complexa e pode quantitativamente identificar muitos dos defeitos mencionados anteriormente. Ela funciona com o princípio de irradiar uma amostra com feixes de raios-X, medindo a subsequente absorção de raios-X, adquirindo repetidamente imagens enquanto a amostra gira e usando algoritmos para reconstruir uma representação (imagem 2D ou 3D). Apesar de ainda possuir limitações relacionadas à resolução, sensibilidade e velocidade, esses equipamentos industriais continuam a se desenvolver e melhorar tecnologicamente. A XCT foi bem-sucedida em atender a algumas das necessidades de inspeção de qualidade para a indústria e é cada vez mais usado como ferramenta para qualificar peças feitas por AM. A Figura 3 representa uma comparação das aplicações de avaliação não destrutivas (NDT) normalmente usadas para detecção de defeitos em peças (VILLARRAGA-GOMÉZ H. et al., p. 202-203).

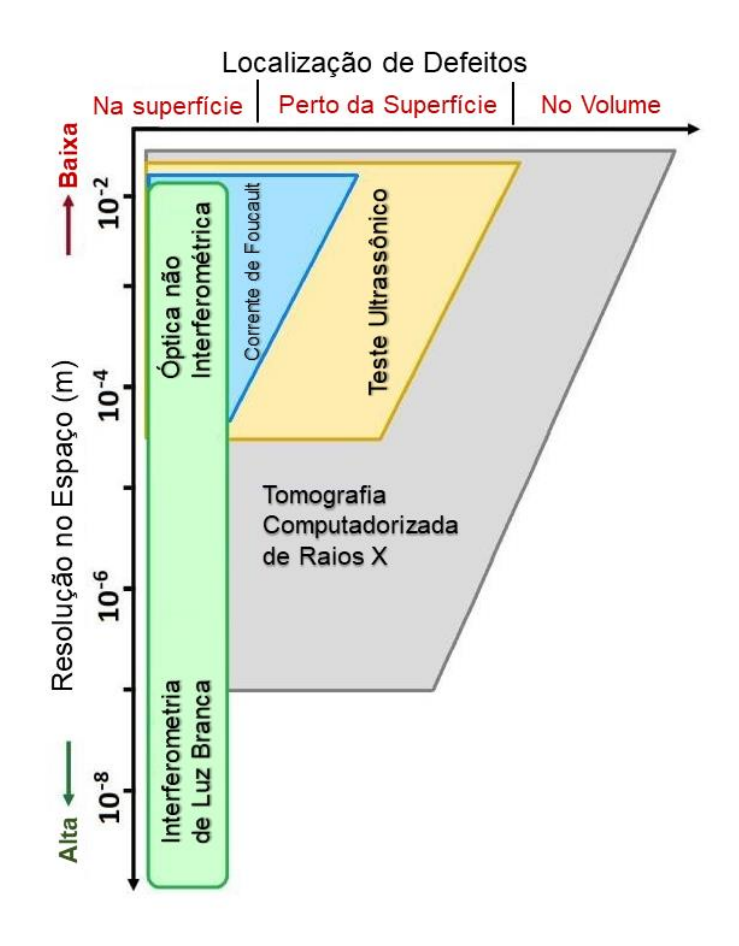

#### **Figura 3 - Comparação de algumas aplicações de avaliação não destrutiva de acordo com a localização de defeitos e sua resolução espacial alcançável**

Fonte - (VILLARRAGA-GÓMEZ H. et al., 2018, p. 202)(Adaptado).

#### **2.2 Tomografia Elétrica Capacitiva**

O sistema ECT tradicional é composto por sensor, unidade de medição de capacitância e computador, conforme representa a Figura 4. O sensor é composto por um conjunto de eletrodos posicionados na periferia do tubo ou do compartimento a ser analisado. A unidade de medição condiciona o sinal obtido do sensor e transmite-os ao computador. O computador processa as informações obtidas e reconstrói imagens (utilizando um algoritmo de reconstrução de imagens) de distribuição de permissividade correspondente à seção transversal visualizada pelos sensores. Todos os parâmetros medidos e calculados são normalizados para reduzir os erros de medição (Donthi, 2014).

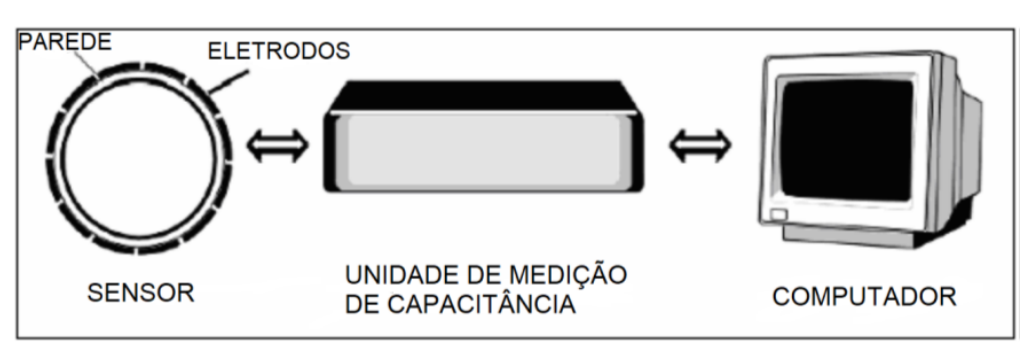

**Figura 4 - Sistema de Tomografia Capacitiva Elétrica**

Fonte – Donthi, 2014(Adaptado).

Diversas são as aplicações da tomografia de processo no campo das engenharias. No monitoramento da densidade do leito e dos padrões de circulação em leito fluidizado; em medidas de concentração volumétrica em misturas de gás/sólido, gás/óleo e gás/líquido; medições em trajetória e velocidade de partículas. Na indústria do petróleo, a tomografia é aplicada desde a caracterização e exploração de reservatórios através de métodos geofísicos até a análise em laboratório com amostras de rochas extraídas dos poços de petróleo, facilitando o estudo de problemas relacionados à viscosidade, gravidade e controle de mobilidade nos escoamentos multifásicos gás/água/óleo através dessas rochas (Azevedo, 2002).

As vantagens da ECT, em relação às outras formas de tomografia de processos conhecidas, são (YANG, 2010):

- 1. Não usa radiação como nos casos de raios x e gama;
- 2. Alta velocidade na geração da imagem (normalmente 100 imagens por segundo):
- 3. Não intrusiva;
- 4. Não invasiva;
- 5. Robusta;
- 6. Suporta trabalho com altas temperaturas e pressões (HTHP);
- 7. Baixo custo.

O número de eletrodos L utilizados nesses sensores podem variar e o número total de medições independentes  $(M)$  pode ser obtido a partir da seguinte equação:

$$
M = \frac{(L-1)L}{2} \tag{1}
$$

A tomografia de capacitância elétrica é usada em muitas indústrias como um método não invasivo de detecção e medição, que funciona encontrando alterações de permissividade em uma região de visualização, isso geralmente consiste em sensores eletrodos circundando uma região de interesse. No entanto, isso nem sempre é possível, pois às vezes a região de visualização é acessível apenas a partir de um único lado. Nesse caso, um sistema ECT de matriz planar pode ser usado onde todos os eletrodos estão dispostos em uma superfície coplanar (SOLEIMANI; THOLIN-CHITTENDEN, 2017).

Tomografia Elétrica Capacitiva Planar se refere então quando se utiliza uma matriz planar no sistema ECT, e como o campo elétrico está surgindo deste plano, a modelagem e reconstrução desde sistema específico torna-se tridimensional. Sendo assim pode-se ter várias matrizes de sensibilidades para avaliar cada plano do sistema, neste trabalho foram utilizadas 3 matrizes de sensibilidades para avaliar a sensibilidade do sensor em 3 camadas.

O projeto do sensor ECT planar mais viável usado até agora é com o *layout* do eletrodo em forma de uma matriz planar. Esse sensor se mostrou possível para reconstruir objetos que estão a uma distância de aproximadamente 50% da largura do sensor. Isso é consistente com outras descobertas e costumase sugerir que isso se deve ao tamanho geral da matriz. No entanto, também é sugerido que isso pode ser devido à distância entre os eletrodos mais distantes, que muitas vezes também é cerca de 50% do tamanho da matriz de eletrodos. Faria mais sentido se a detecção de distância estivesse relacionada aos espaçamentos dos eletrodos quanto mais longe os eletrodos estiverem, maior será o arco do campo elétrico entre eles, tornando a medição mais sensível às mudanças de permissividade. No entanto, isso levaria a uma fraqueza no campo elétrico, tornando assim as medições mais suscetíveis a ruído. (Chittenden, 2018).

#### 2.2.1 Fundamentos

Um átomo consiste em um núcleo carregado positivamente rodeado por uma nuvem de elétrons negativamente carregados. Um campo elétrico é uma força eletromotriz entre duas áreas com cargas opostas denotada por  $E$ . Na presença de um campo elétrico, os elétrons no átomo são distorcidos, os elétrons são atraídos para a superfície carregada positivamente e o núcleo é atraído para a superfície carregada negativamente, tal como representado na Figura 5 (Chittenden, 2018).

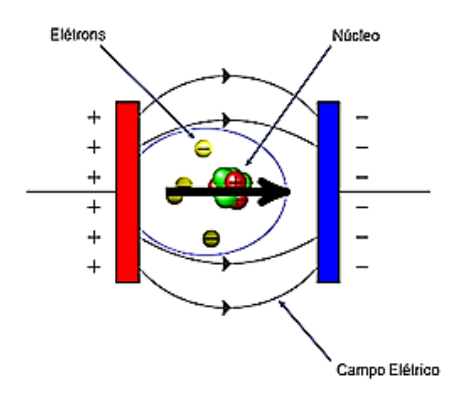

**Figura 5 - Distorção de um átomo em um campo elétrico**

À medida que o campo elétrico é aplicado e o momento de dipolo é aumentado para cada átomo, todos se alinham na mesma direção do momento de dipolo e o material entre as 2 placas carregadas torna-se polarizado, Figura 6.

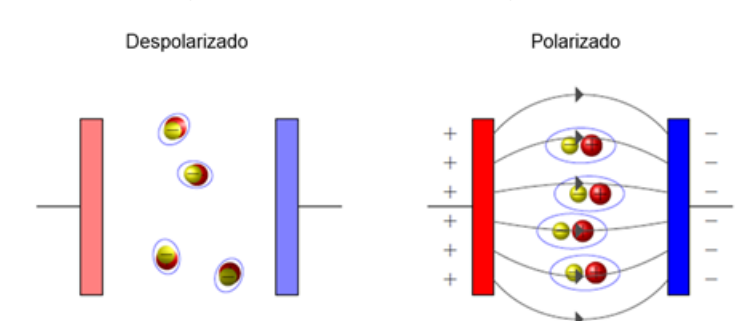

**Figura 6 - Polarização de átomos na presença de um campo elétrico**

Esta polarização é uma propriedade de um material dielétrico. Diferentes materiais irão polarizar menos ou mais com base em sua composição atômica e molecular. Se as ligações atômica e molecular em um material são fracas, então o momento de dipolo será maior. Polarizando mais, eles estão de fato se opondo ao campo elétrico através do material e, portanto, enfraquecendo o campo elétrico geral. A resistência de um material à polarização é chamada de permissividade e é denotada por ε (Chittenden, 2018).

A capacitância medida entre dois eletrodos é função do dielétrico, da distância entre eles e da área da superfície de cada eletrodo como mostra a equação 2. Entende-se por dielétrico o material isolante que retém parte da energia requerida para o estabelecimento do campo elétrico através dele quando o campo é removido. A propriedade característica dos dielétricos é a

Fonte - Chittenden, 2018(Adaptado).

Fonte – Chittenden, 2018 (Adaptado).

permissividade elétrica. A constante dielétrica, ou permissividade relativa, é a relação entre a capacitância observada quando o dielétrico é o material estudado e a capacitância observada quando o dielétrico é o vácuo. O caráter elétrico capacitivo surge, então, ao se aproximar dois materiais condutores (eletrodos), isolados entre si por um dielétrico. A capacitância é, portanto, a capacidade desse conjunto de armazenar cargas elétricas (Mota, 2015).

$$
C = \frac{\varepsilon A}{d} \tag{2}
$$

Em aplicações ECT, considera-se que o objeto (processo) observado é composto por materiais com permissividades diferentes e a imagem reconstruída tem como base tais diferenças. Por exemplo, um sistema ECT pode ser utilizado para determinar a quantidade de água existente em um escoamento de água óleo (escoamento com duas fases ou bifásico) porque a água e o óleo apresentam permissividade relativa diferentes. Neste caso, a imagem reconstruída, a partir das medições de capacitância, é utilizada para determinar a fração de água com base na distribuição espacial das fases.

No entanto, não se costuma utilizar os valores absolutos de capacitância, mas sim valores normalizados. Desta forma, as capacitâncias medidas são geralmente normalizadas utilizando diferentes modelos de permissividade relativa. Os modelos de normalização mais utilizados são o modelo em paralelo, o modelo em série e o modelo de Maxwell (Mota, 2015).

Neste trabalho, foi utilizado o modelo em paralelo o qual assume que a distribuição do material observado é paralela e a capacitância medida é, portanto, o resultado da associação em paralelo das capacitâncias  $C^l$  e  $C^h$ , Figura 7. Assumindo que λ representa a fração (área ocupada) do material de maior permissividade relativa e que o comprimento dos eletrodos é unitário, temse:

$$
C^m = (1 - \lambda)C^l + \lambda C^h \tag{3}
$$

onde,  $\lambda$  - a capacitância normalizada entre um par de eletrodos,  $\mathcal{C}^m$  - a capacitância medida,  $C^l$ ,  $C^h$  - as capacitâncias quando o sensor ECT está cheio dos materiais de baixa e alta permissividade usados para calibrar o sensor, respectivamente.

**Figura 7 - Representação do modelo em paralelo**

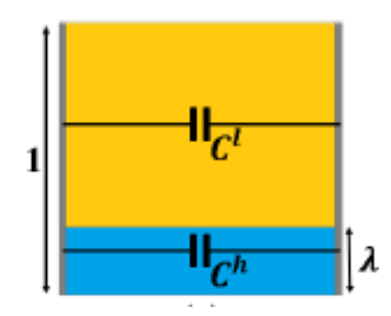

Fonte – Mota (2015).

Isolando λ, também denominada de capacitância normalizada, obtêm-se uma relação linear entre capacitância medida e a fração do material de maior permissividade relativa.

$$
\lambda = \frac{C^m - C^l}{C^h - C^l} \tag{4}
$$

Dessa forma, a capacitância normalizada será "0" quando o sensor estiver cheio do material de baixa permissividade e "1" quando está cheio do material de alta permissividade. Quando o sensor é parcialmente preenchido com o material de alta permissividade e a parte restante é preenchida com o material de baixa permissividade, a capacitância normalizada é tratada como interpolação linear.

Para a ECT, a capacitância entre os eletrodos pode ser considerada como um funcional da distribuição da permissividade. Ou seja,

$$
C = \xi(\varepsilon) \tag{5}
$$

em que ξ representa uma função não linear; e C representa os valores de capacitância. Diferenciando a equação 5, discretizando e implementando em termos de valores normalizados, tem-se a seguinte equação:

$$
\lambda = Sg \tag{6}
$$

em que  $\lambda$  representa o vetor de capacitância normalizada,  $\lambda$  representa a matriz Jacobiana (matriz de distribuição de sensibilidade) de capacitância normalizada com respeito à distribuição permissividade normalizada e  $q$  representa o vetor de permissividade normalizada.

Para a obtenção de  $S$ , inicialmente deve-se dividir a área (ou volume, no caso 3D) observável do sensor em  $N$  píxeis, tal como representado na Figura 8. A sensibilidade à variação de permissividade normalizada de um dos píxeis para cada um dos *M* pares de eletrodos pode ser obtida através de métodos numéricos ou experimentais. Numericamente, a sensibilidade à variação de permissividade relativa de um pixel para um determinado par de eletrodos é obtida da seguinte maneira (Azevedo, 2002 e Barros, 2011):

- 1. primeiramente, discretiza-se toda a região sensitiva em pequenas áreas denominadas de píxeis, sendo que cada pixel possui um tamanho de 1 x 1 x 1 mm, neste trabalho foram utilizados 3 mapas de sensibilidade dispostos um sobre o outro, formando camadas destas matrizes de píxeis (visualizar Figura 8);
- 2. admite-se, inicialmente, que todos os píxeis da região sensitiva (*background*) estão ocupados pelo material de menor permissividade relativa;
- 3. em seguida, seleciona-se apenas um pixel e varia-se sua permissividade relativa fazendo com que ele assuma o valor da permissividade relativa igual à do material de maior permissividade relativa na mistura, enquanto o restante dos píxeis permanecem com a permissividade relativa igual à do material de menor permissividade relativa;
- 4. calcula-se os *M* valores de capacitância para esse pixel nessas condições;
- 5. em seguida, esse pixel volta a ter a permissividade relativa mais baixa (retornando-se à condição inicial, passo 2) para se selecionar outro pixel, elevar a sua permissividade relativa e calcular os *M* valores de capacitância;
- 6. repete-se o laço composto pelos passos de 3 5, sempre utilizando um novo pixel, até que todos os píxeis tenham seu valor de permissividade relativa alterado e forem obtidas as *M* medidas de capacitância.

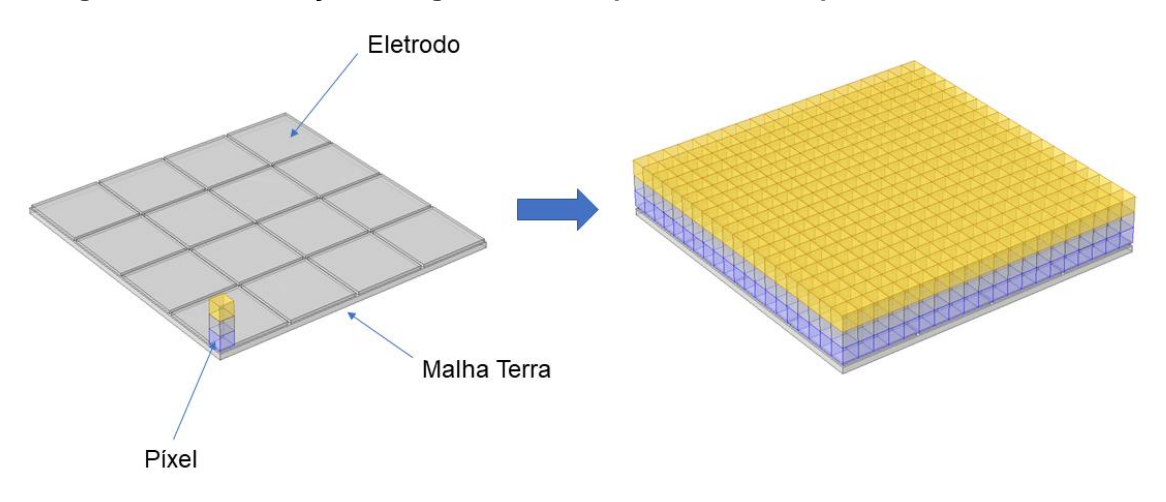

**Figura 8 – Discretização da região sensitiva para um sensor planar com 16 eletrodos**

Fonte – O autor  $(2021)$ .

Uma vez realizadas todas as medidas de capacitância de todos os píxeis da região sensitiva para cada um dos pares de eletrodos, para se obter os mapas de sensibilidade (linhas da matriz de sensibilidade,  $S$ ) o passo seguinte será normalizar esses valores de capacitância, ou seja:

$$
S_{i,j}(p) = \mu(p) \cdot \frac{C_{i,j}^m(p) - C_{i,j}^l}{C_{i,j}^h - C_{i,j}^l} \cdot \frac{1}{\varepsilon^h - \varepsilon^l} = \mu(p) \cdot C_N(p) \cdot \frac{1}{\varepsilon^h - \varepsilon^l}
$$
(7)

em que:

- $\varepsilon^h$  e  $\varepsilon^l$  representam os valores de permissividade relativa para o material de maior permissividade relativa  $(h)$  e de menor permissividade relativa  $(l)$ ;
- $\cdot$  *i*, *j* representam o eletrodo emissor e o eletrodo receptor, respectivamente;
- $S_{i,i}(p)$  representa a sensibilidade do pixel p para o par de eletrodos i, j;
- $\cdot$   $\mu(p)$  representa o fator de ponderação (área do pixel/área média dos píxeis);
- $C_{i,j}^m(p)$  representa a capacitância do pixel  $p$  para o par de eletrodos  $i, j;$
- $C_{i,j}^l$  representa a capacitância do par de eletrodos i, j quando a região sensitiva se encontra inteiramente ocupada pelo material de menor permissividade relativa;
- $C_{i,j}^h$  representa a capacitância do par de eletrodos i, j quando a região sensitiva se encontra inteiramente ocupada pelo material de maior permissividade relativa;
- $\cdot$   $C_N(p)$  representa a capacitância normalizada do pixel p para o par de eletrodos  $i, j$ .

Desta maneira, pode-se dizer que um mapa de sensibilidade para um determinado par de eletrodos é um conjunto de valores numéricos que mostra a influência que cada pixel da região sensitiva tem sobre o valor da capacitância deste determinado par de eletrodos quando o valor da permissividade relativa de cada um dos píxeis da região sensitiva é alterado de um valor mínimo para um valor máximo enquanto todos os demais píxeis permanecem com o valor da mínima permissividade relativa (Azevedo, 2002).

#### 2.2.2 Parâmetros de Projeto de Sensores ECT

A etapa de projeto de um sensor capacitivo é crucial para sua correta aplicação e obtenção de melhores resultados, buscando a melhor configuração do projeto, diversos pesquisadores têm se dedicado ao estudo dos efeitos e influências de cada parâmetro de projeto nos resultados gerados. De modo geral, um sensor ECT é composto por: eletrodos de medição, eletrodos (ou malha) de aterramento e parede de isolamento.

Ao se tratar da configuração (forma e maneira como estão dispostos) dos eletrodos, as técnicas capacitivas são as que apresentam a maior variedade. Em ECT, reduzindo-se o número de eletrodos, a qualidade da imagem também será diminuída devido ao menor número de medições independentes. Obviamente, com o aumento do número de eletrodos, o número de medições independentes também aumenta resultando, assim, numa melhor resolução da imagem reconstruída e redução da dependência do sensor quanto aos diferentes padrões de escoamento (Yang, 2010).

Para sensores circulares, o comprimento dos eletrodos é limitado por dois fatores: o efeito de borda e a medida de baixas capacitâncias. O efeito de borda somente pode ser ignorado quando o comprimento do sensor é muito maior que o diâmetro do sensor. Nesta condição, o valor da capacitância medida é proporcional apenas ao comprimento do sensor. Por outro lado, um aumento no comprimento não é a melhor saída para se detectar pequenos objetos com um sinal de grande cobertura. Assim, conclui-se que, com um pequeno comprimento em relação ao diâmetro do sensor, os efeitos de borda não podem ser simplificados e o problema de reconstrução de imagem não pode ser tratado apenas como 2D. A medida de pequenas capacitâncias apresenta, ainda hoje, um grande desafio e, como foi mencionado, as capacitâncias têm uma ordem de grandeza muito baixa, alguns femto Farads (fF) para um sensor com eletrodos de 10 cm de comprimento. Em consequência, quanto mais se diminuir o comprimento do eletrodo, menor será o valor da capacitância a ser medido. Uma prática comum é escolher o comprimento do sensor como sendo o dobro de seu diâmetro (Mota, 2015).

De acordo com a Figura 9, as malhas de aterramento podem ser:

- externa: é de crucial importância para se evitar interferências de ruídos externos;
- finalização axial: normalmente são colocadas duas malhas uma de cada lado ao longo do eletrodo para se reduzir interferências na extensão do tubo, porém este tipo de aterramento causa uma atenuação do sinal. Por isso, para muitas aplicações este tipo de aterramento não é utilizado.
- axial: o aterramento axial é utilizado para reduzir a capacitância residual (parasita) entre dois eletrodos adjacentes e não apresenta nenhum aspecto negativo do ponto de vista da medida, sendo que a parte mais difícil está em sua construção mecânica.

**Figura 9 - Malhas de aterramento e efeito da malha de aterramento final no campo elétrico**

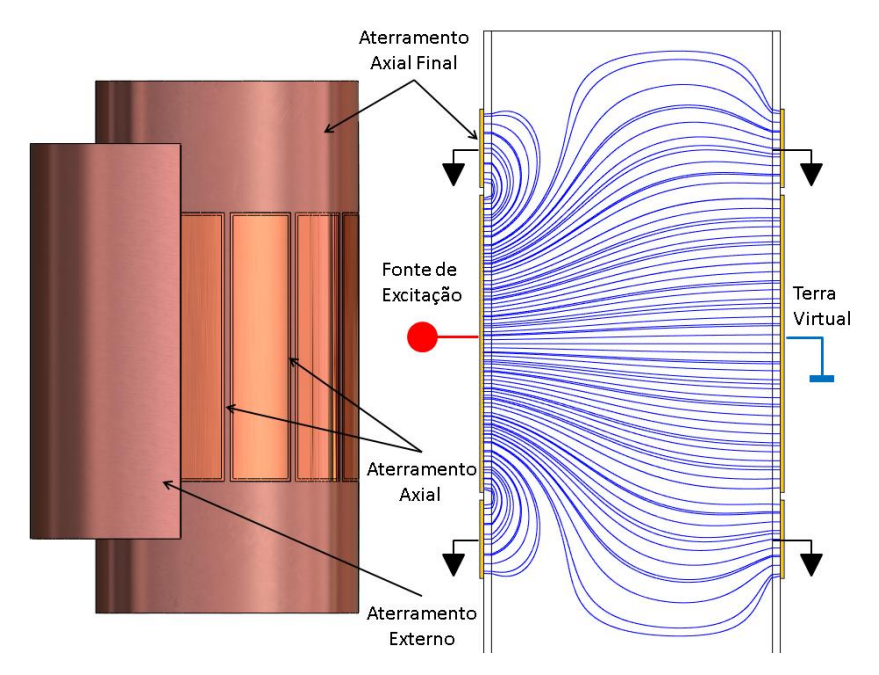

Fonte – Mota (2015).

#### 2.2.3 Algoritmo de Reconstrução

O problema da reconstrução de imagem a partir das medições realizadas é denominado de problema inverso, enquanto o cálculo das capacitâncias a partir de uma imagem conhecida (distribuição de permissividade relativa conhecida) é denominado problema direto. Em sistemas ECT, a tarefa do algoritmo de reconstrução é, portanto, resolver o problema inverso. Ou seja, determinar a distribuição de permissividade relativa (imagem) dos objetos presentes na região sensitiva do sensor a partir de um conjunto limitado de medições de capacitâncias.

O problema inverso tenta resolver a equação 8 para a permissividade. Se  $S$  fosse uma matriz N x N, então isso poderia ser feito simplesmente invertendo  $S$ :

$$
g = S^{-1} \lambda \tag{8}
$$

Mas como o número de píxeis geralmente é muito maior do que o número de medições,  $N >> M$ ,  $S$  não será quadrada, portanto, não pode ser invertida. Deve, portanto, ser resolvido alternativamente (Chittenden, 2018). O algoritmo de reconstrução utilizado neste trabalho foi o Algoritmo de Landweber.

O algoritmo LBP, desenvolvido por Xie et al. (1992), é geralmente utilizado como condição inicial do algoritmo de Landweber. Tal algoritmo considera a matriz  $S$  como um mapeamento linear desde o espaço vetorial das permissividades relativas normalizadas para o espaço vetorial das capacitâncias normalizadas. Desta forma, a transposta pode ser considerada como um mapeamento linear do espaço vetorial das capacitâncias normalizadas para o espaço vetorial das permissividades relativas normalizadas. Sendo assim, a solução aproximada para a distribuição de permissividade relativa normalizada dada pelo vetor  $q$ , que com ele pode-se plotar a imagem reconstruída, pode ser dada por:

$$
g = S^T \lambda \tag{9}
$$

O algoritmo de Landweber é um método iterativo de solução inversa, ou seja, tem a função de determinar, de maneira iterativa, a distribuição de permissividade relativa (imagem) dos objetos presentes na região sensitiva do sensor a partir de um número limitado de medições de capacitância. O algoritmo pode ser expresso por:

$$
g_{K+1} = P[g_K - \mu S^T(Sg_K - \lambda)] \qquad (10)
$$

em que P equivale ao operador de projeção (Equação 10),  $g_K$  representa a solução inicial, que pode ser igual a zero ou obtida, por exemplo, pelo algoritmo LBP,  $\mu S^T$  caracteriza a aproximação inicial da inversa de S (ou seja,  $S^{-1}$ ) e  $\lambda$ corresponde ao vetor de capacitância normalizada.

 $\mu$  denomina-se fator de relaxação (ou fator de ganho), é um escalar positivo que define o tamanho do passo de iteração (*step size*), que pode ser dado por:

$$
\mu = \frac{2}{\delta_{max}} \tag{11}
$$

em que  $\delta_{max}$  é o máximo autovalor de  $S^T S$  .

$$
P[f(x)] = \begin{cases} 0 & \text{se } f(x) < 0 \\ f(x) & \text{se } 0 < f(x) < 1 \\ 1 & \text{se } f(x) > 1 \end{cases} \tag{22}
$$

## **3. METODOLOGIA**

### **3.1 Estratégia para desenvolvimento da pesquisa**

Tal como apresentado na Seção 2.2, os sistemas ECT são capazes de reconstruir uma imagem que representa a variação de permissividade relativa na região de interesse (região sensitiva) do sensor. Sendo assim, considerando que as peças (produtos) resultantes da FDM são compostos por polímeros ( $\varepsilon_r$  entre 3 e 6) e os defeitos mais comuns são caracterizadas por rachaduras e vazios  $(\varepsilon_r = 1)$ , pressupõe-se que calibrando o sensor para tais permissividades relativas, o sistema será capaz reconstruir imagens (Figura 10) e, a partir delas, de detectar esses defeitos.

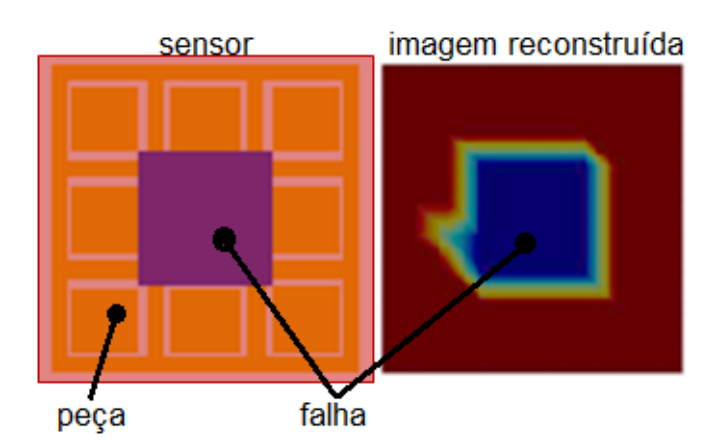

**Figura 10 - Exemplo de imagem gerada para detecção de defeito.**

Como o principal objetivo desta pesquisa é avaliar (por simulação) se o sistema ECT planar é capaz de realizar a detecção de defeitos e quais são as condições para otimizar essa tarefa, as seguintes atividades foram planejadas e executadas:

- I. Modelagem e simulação de sensores ECT caracterizados por diferentes parâmetros de projeto (ver seção 3.2.2);
- II. Modelagem de defeitos caracterizados por diferentes geometrias e localização na região sensitiva do sensor (Fig. 11). Optou-se por modelar defeitos com geometrias regulares (bloco, esfera), facilitando, assim, a geração de malha e reduzindo o custo computacional das simulações. Para a configuração 1, configuração 2 e suas sub configurações apesar dos defeitos serem muitas vezes consideravelmente maiores que a área sensitiva do sensor, o tamanho deles foram mantidos para avaliar a sensibilidade em cada região do sensor;
- III. Detecção do defeito, utilizando as imagens geradas pelo algoritmo de resolução do problema inverso.

Fonte – O autor  $(2021)$ .

**Figura 11 – Modelagem dos defeitos**

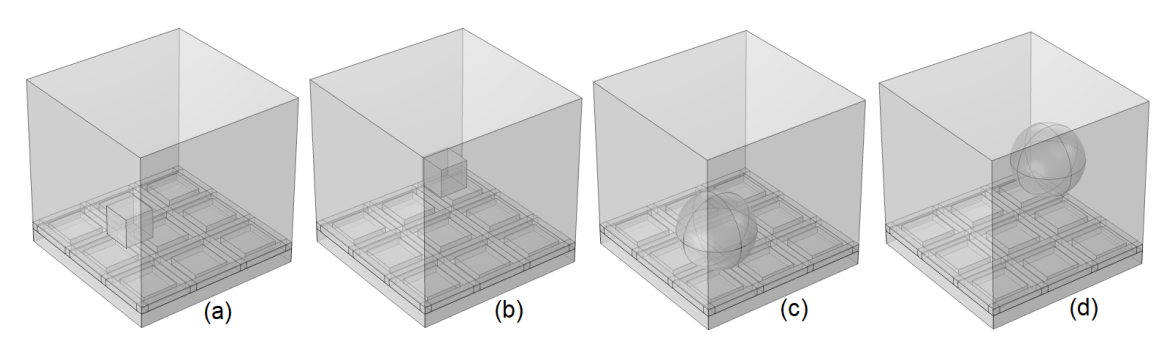

Fonte – O autor (2021).

#### **3.2 Projeto do Sensor**

3.2.1 Simulação utilizando o COMSOL Multiphysics® e Matlab®

Todas as simulações realizadas nesta pesquisa foram implementadas utilizando os *softwares* COMSOL Multiphysics® 5.5 e Matlab®. Para a simulação do sensor ECT planar, foram realizados os seguintes passos:

- I. Implementação do modelo geométrico do sensor utilizou-se o ambiente CAD (*computer aided design*) do COMSOL para desenhar uma representação 3D do sensor, caracterizando-a com os principais parâmetros de projeto e a região de interesse (ver Fig. 14a);
- II. Parametrização do modelo selecionou-se o modelo disponibilizado no COMSOL para solução de problemas físicos que envolvem geração de campo elétrico (módulo AC/DC, *Electrostatics*). Cada domínio (parte da geometria e região de interesse) foi caracterizado por um valor de permissividade e por uma condição de contorno;
- III. Discretizarão da Geometria discretizou-se a geometria utilizando uma malha fina gerada automaticamente pelo COMSOL com intuito de otimizar a solução do problema (ver Fig. 14b). Como foram propostas diferentes configurações para o sensor e para a região de interesse (com e sem defeitos), o número de elementos não é fixo;
- IV. Cálculo das capacitâncias no COMSOL, os valores de capacitâncias foram obtidos utilizando a função *Global Matrix Evaluation*;
- V. Automatização da solução o módulo LiveLink™ foi utilizado para fazer a integração (comunicação) entre o Matlab e o COMSOL. Dessa forma, foi possível automatizar a resolução do problema direto (cálculo dos valores capacitâncias e determinação da matriz de sensibilidade) e simular o protocolo de medição;

VI. Reconstrução da imagem e detecção de defeito – o algoritmo de reconstrução de imagem (solução do problema inverso) e sua respectiva representação gráfica foi implementado no Matlab. A partir da representação, pode-se avaliar se há ou não um defeito e sua localização na região de interesse.

Para as simulações realizadas nos *softwares* utilizou-se um computador com sistema operacional Windows e as seguintes configurações de *hardware*:

- Processador Intel(R) Core (TM) i5-10400F CPU @ 2.90GHz 2.90 GHz;
- Memória RAM 16GB 3200MHz DDR4;
- Placa de vídeo AMD Radeon RX 5500 XT OC Challenger 4GB.

#### 3.2.2 Proposta de sensores

Para dar início as simulações, modelou-se um sensor base com uma matriz planar de 16 eletrodos (24x24x1mm) de cobre ( $\varepsilon_r$  = 3). Os eletrodos foram dispostos em uma matriz 4x4 com um espaçamento de 1 mm como representado na Figura 12.

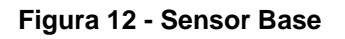

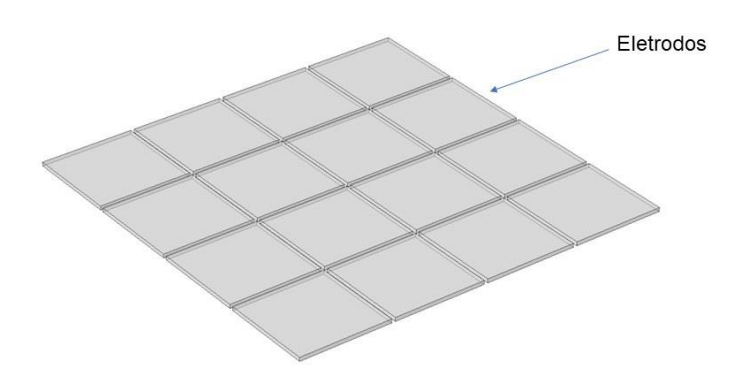

Fonte – O autor (2021).

Como pode ser observado na Figura 12, os eletrodos planares foram presos a uma placa de 2 mm de espessura de nylon ( $\varepsilon_r$  = 4). Para simular a peça a ser analisada foi criada uma área de trabalho de 100x100x100 mm de acrílico  $(\varepsilon_r = 3)$  e para os defeitos (vazios) de ar ( $\varepsilon_r = 1$ ) as dimensões e posições foram variadas para verificar a sensibilidade.

**Figura 13 - Sensor base e peça com defeito**

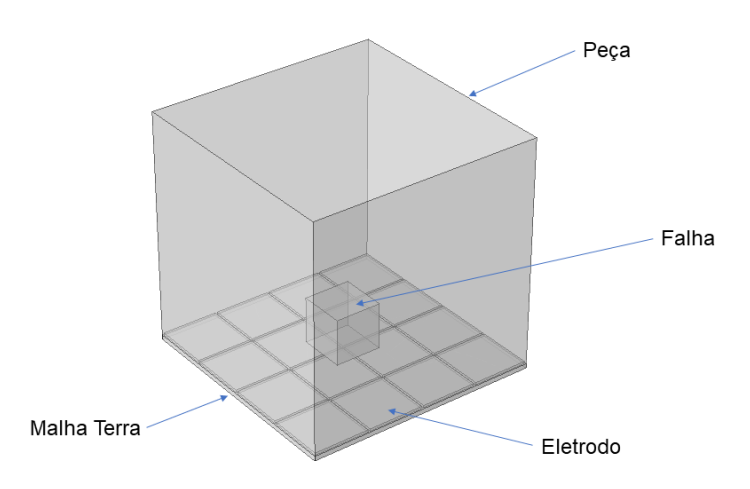

Fonte – O autor  $(2021)$ .

Na Figura 14 estão representados a geometria, malha e distribuição do potencial elétrico obtido no COMSOL.

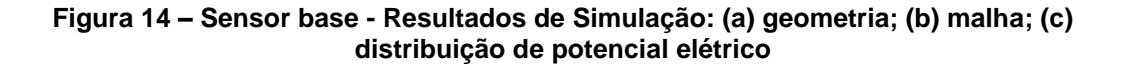

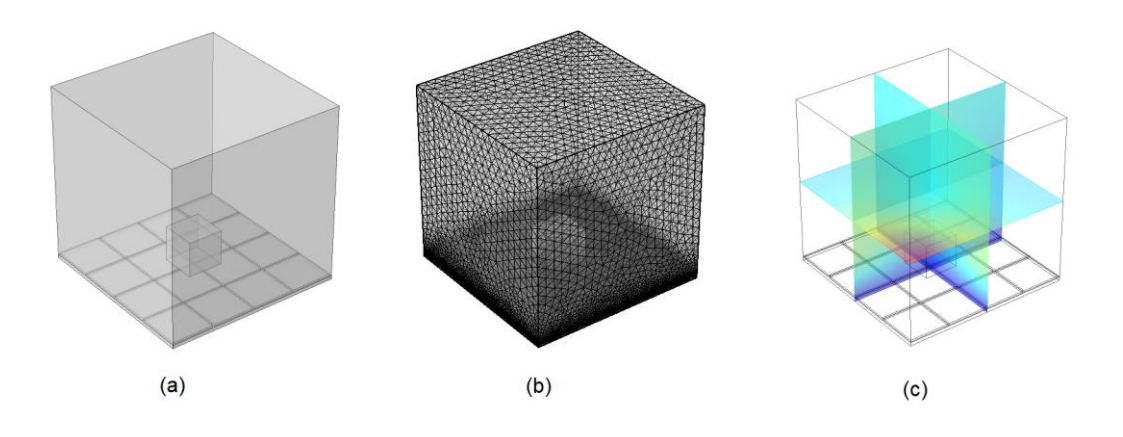

Fonte – O autor  $(2021)$ .

Além do sensor base, foram implementadas mais duas configurações:

#### • **Configuração 1**

Para a configuração 1, a matriz de sensor planar construída consiste na segmentação de um eletrodo do sensor base, gerando 9 eletrodos de 7x7x1mm de cobre. Os eletrodos foram dispostos em uma matriz 3x3 com espaçamento de 1 mm como representado na Figura 15.

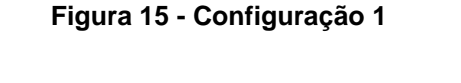

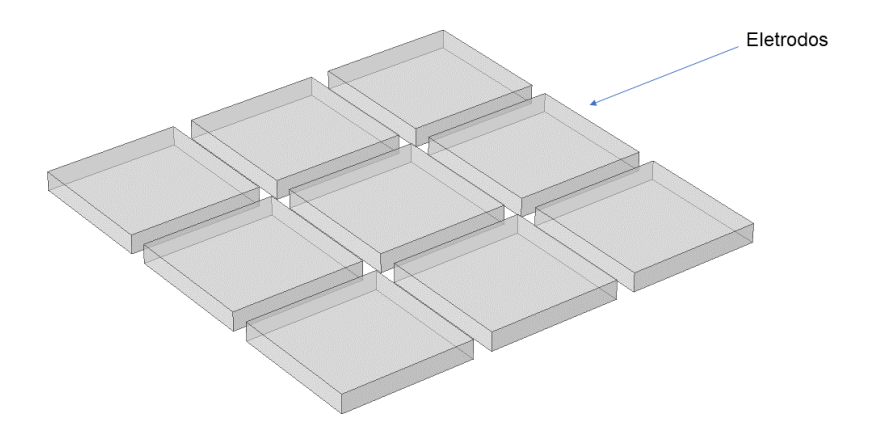

Fonte – O autor (2021).

Os eletrodos planares foram presos a uma placa de 2 mm de espessura de nylon. Para simular a peça a ser analisada foi criada uma área de trabalho de 72x72x50 mm de acrílico. Para a simulação dos defeitos de ar, as dimensões e posições foram variadas para verificar a sensibilidade do sensor.

Esta configuração servirá para avaliar a influência do tamanho (área) do eletrodo na reconstrução da imagem e aumento da sensibilidade do sensor. As Figuras 16 e 17 representam o sensor e os resultados obtidos no COMSOL, respectivamente.

**Figura 16 - Configuração 1 e peça com defeito**

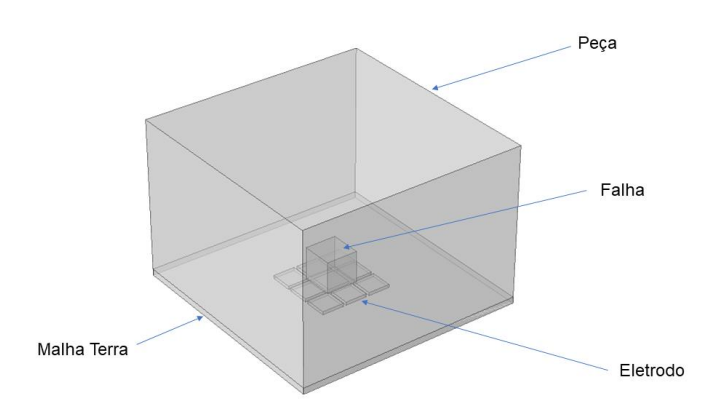

Fonte – O autor (2021).

#### **Figura 17 – Configuração 1 - Resultados de Simulação: (a) geometria; (b) malha; (c) distribuição de potencial elétrico**

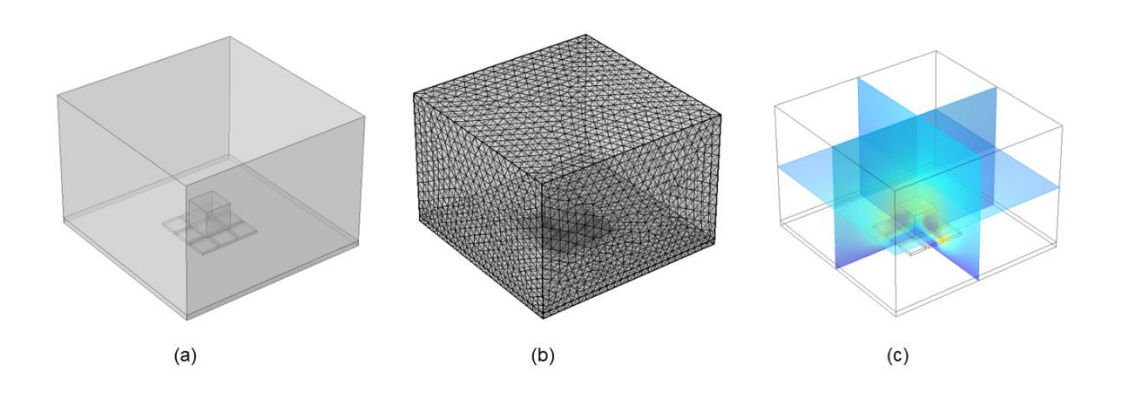

Fonte – O autor (2021).

## • **Configuração 2**

Para a configuração 2, a matriz de sensor planar construída consiste na segmentação de um eletrodo do sensor base, gerando 9 eletrodos de 5x5x1mm de cobre. Os eletrodos foram dispostos em uma matriz 3x3 com uma malha terra de 24x24x1mm entre os eletrodos e espaçamento de 1 mm entre os eletrodos e malha terra, como representado na Figura 18.

#### **Figura 18 - Configuração 2**

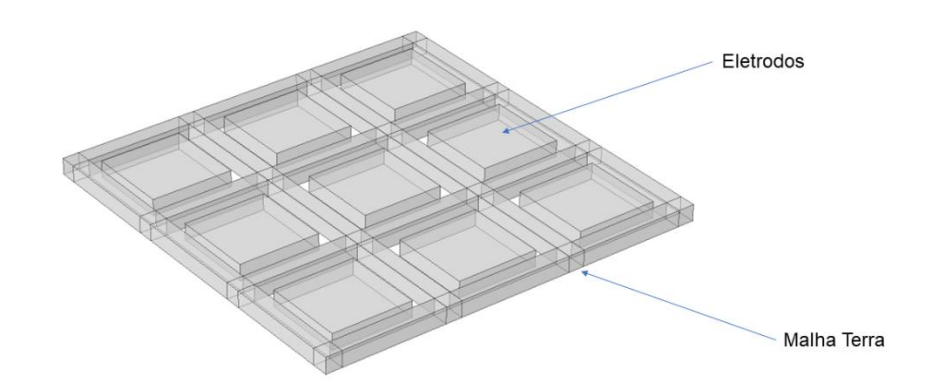

Fonte – O autor (2021).

Os eletrodos planares foram presos a uma placa de 2 mm de espessura de nylon. Para simular a peça a ser analisada foi criada uma área de trabalho de 72x72x50 mm de acrílico. Para a simulação dos defeitos de ar, as dimensões e posições foram variadas para verificar a sensibilidade do sensor.

Esta configuração servirá para avaliar a influência da malha de aterramento entre os eletrodos na reconstrução da imagem e aumento da sensibilidade do sensor. As Figuras 19 e 20 representam o sensor e os resultados obtidos no COMSOL, respectivamente.

**Figura 19 - Configuração 2 e peça com defeito**

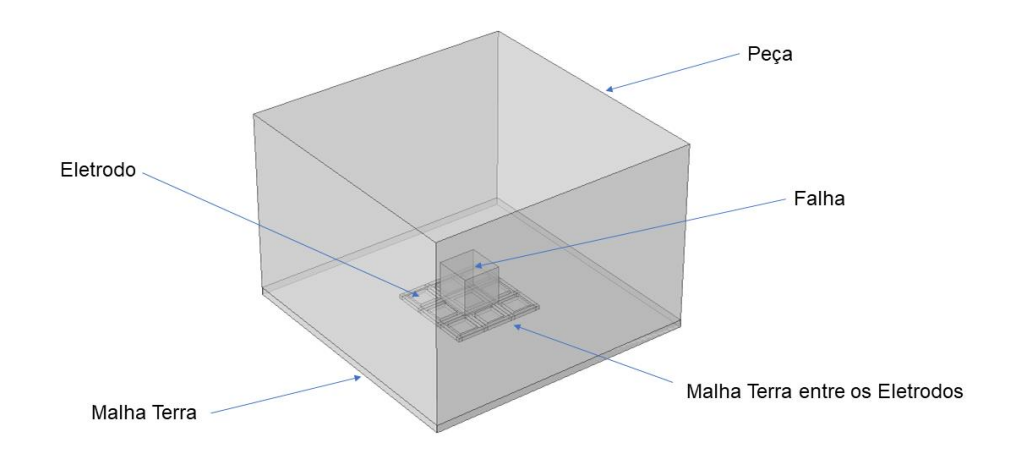

Fonte – O autor  $(2021)$ .

**Figura 20 – Configuração 2 - Resultados de Simulação: (a) geometria; (b) malha; (c) distribuição de potencial elétrico**

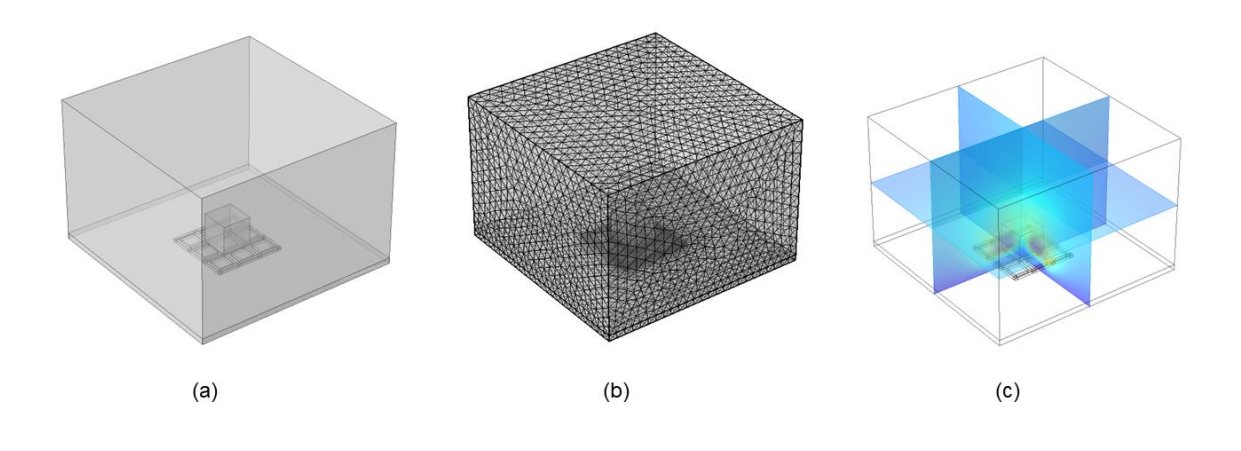

Fonte – O autor (2021).

#### • **Configuração 2 – nova discretização**

Implementou-se o refinamento das malhas de píxeis (de 36 para 100 píxeis por camada) utilizadas para determinar a matriz de sensibilidade (ver Fig. 7). Dessa forma, buscou-se avaliar a influência do tamanho da matriz  $S$  na resolução do problema inverso (reconstrução da imagem) e se esta alteração resulta numa melhor resolução das imagens obtidas para os diferentes tipos de defeito.

#### • **Configuração 2 – matriz S com novo** *background*

Em aplicações ECT, as imagens reconstruídas são caracterizadas por uma representação gráfica da distribuição do material de mais alta permissividade sobre o material de mais baixa permissividade. Esse resultado é obtido devido ao *background* utilizado na determinação da matriz de sensibilidade (ver Seção 2.1.1). No entanto, nesta pesquisa, o sensor será utilizado para detectar defeitos (vazios e/ou rachaduras) caracterizadas pela presença do material de mais baixa permissividade (ar). Pensando nisto, propôsse a determinação da matriz S utilizando como background o material de mais alta permissividade (acrílico, neste caso).

#### **4. RESULTADOS**

#### **4.1 Validação do modelo**

Os *softwares* de modelagem numérica auxiliam nos mais diversos estudos para uma melhor compreensão e dimensionamento de equipamentos variados. Entretanto, deve-se verificar uma concordância entre os resultados obtidos com resultados experimentais para considerar tais modelos válidos, e levar em consideração o grau de detalhe que se necessita para compreensão do estudo.

Sabe-se que na resolução do problema direto, obtém-se os valores de capacitância teórica para a representação virtual da configuração do sensor através da utilização de *software*. Com o intuito de validar esses resultados, as medições de capacitância simuladas são comparadas com os valores reais de capacitância medidos, utilizando *hardware* específico conectado ao sensor real.

Entretanto, para validação do modelo utilizado neste trabalho, não foi desenvolvido nenhum sensor físico que se pudesse obter resultados experimentais. Dessa forma, para validar a utilização do *software* COMSOL, utilizou-se dados experimentais publicados no trabalho de Chittenden et al. (2018). O sensor utilizado pelo autor consiste em uma matriz planar com 3x4 eletrodos. Todos os retângulos têm uma área de superfície uniforme, pois são idênticos. A área de 200x200 mm foi, portanto, simplesmente dividida em intervalos de 3x4 eletrodos e, em seguida, intervalos de 1 mm adicionados entre eles como mostra a Figura 21. Na Figura 22 estão representados a geometria, malha e distribuição do potencial elétrico obtidos no COMSOL.

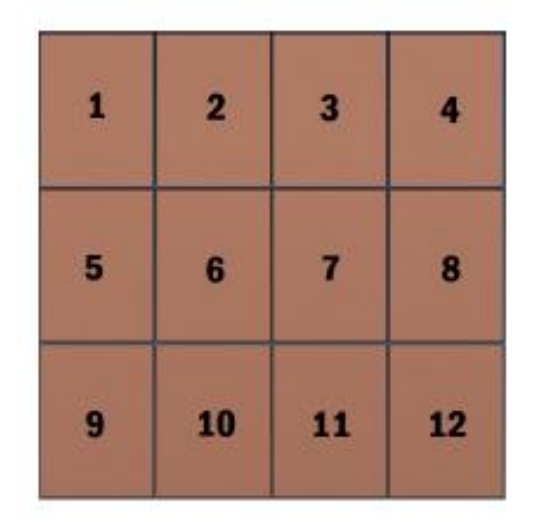

**Figura 21 - Layout do Sensor utilizado por Chittenden et al**

Fonte – Chittenden (2018).

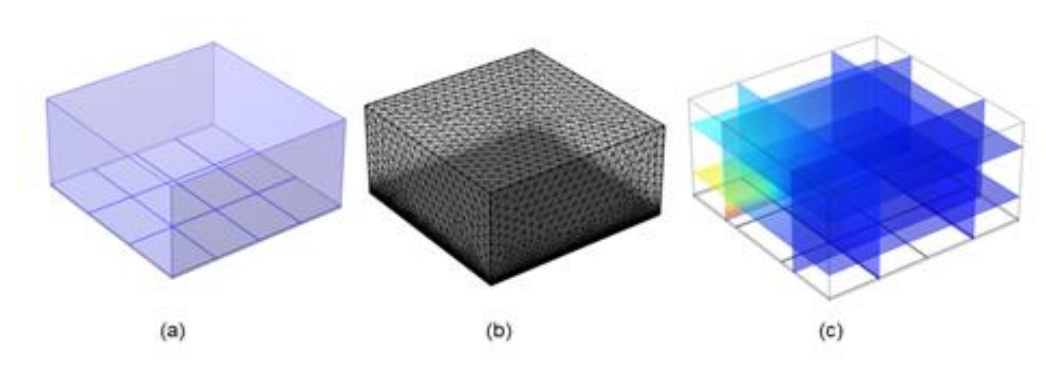

**Figura 22 - Resultados de Simulação para validação: (a) geometria; (b) malha; (c) distribuição de potencial elétrico**

Na Figura 23, pode-se observar a comparação entre os valores de capacitância normalizada obtidos no COMSOL e aqueles obtidos por Chittenden *et. al.* (2018). Nota-se que há uma tendência de o modelo implementado no COMSOL superestimar os valores de capacitância entre os eletrodos adjacentes (vizinhos) e subestimar os valores de capacitância dos demais pares. No entanto, observa-se também que os valores simulados e os experimentais apresentam considerável correlação, indicando que o erro observado pode ser gerado devido ao *hardware* utilizado pelos autores, por exemplo.

**Figura 23 - Comparação entre os valores de capacitância medidos por Chittenden e simulados no COMSOL**

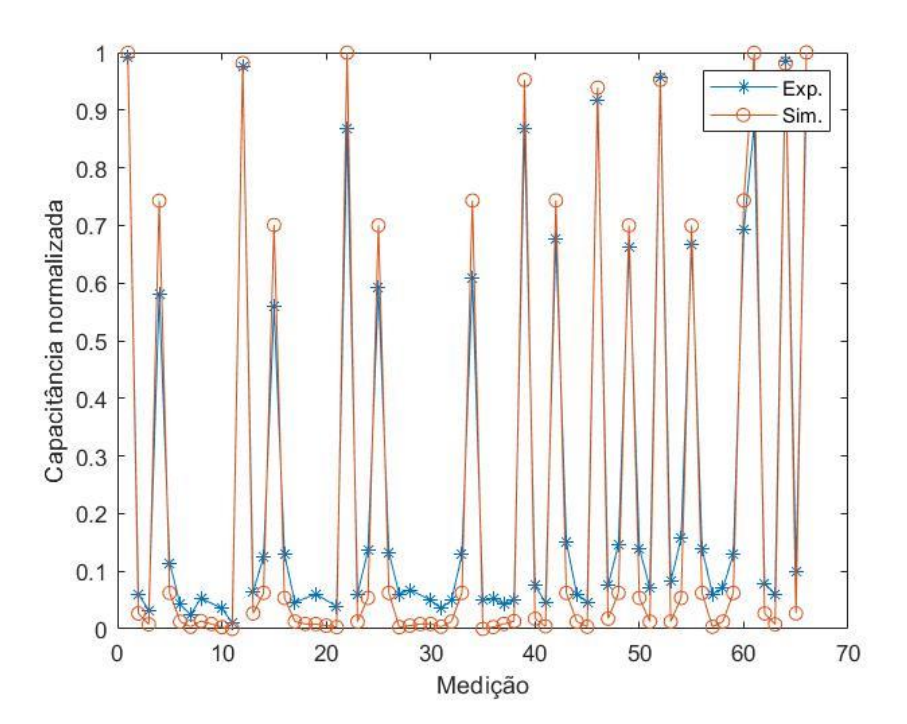

Fonte – O autor (2021).

Fonte – O autor  $(2021)$ .

#### **4.2 Resultados de simulação**

#### 4.2.1 Sensor base

Como pode-se analisar pelas Figuras 24-27, os resultados foram insatisfatórios sendo que o sensor gerou resultados apenas na primeira camada e não conseguiu identificar forma e/ou posição nas imagens reconstruídas. Uma das possíveis causas para os resultados obtidos seria o posicionamento do defeito muito próximo ao plano onde estão dispostos os eletrodos, além disso outro fator seria a quantidade de eletrodos, mais eletrodos levariam a uma matriz maior e isso resultaria em uma perda de resolução em relação ao tamanho da matriz.

• **Defeito 1:** Cubo de 10x10x10 mm na posição x = 45, y = 45 e z = 3

**Figura 24 - Sensor base - defeito 1: (a) Geometria, Imagem reconstruída: (b) Camada 1; (c) Camada 2; (d) Camada 3**

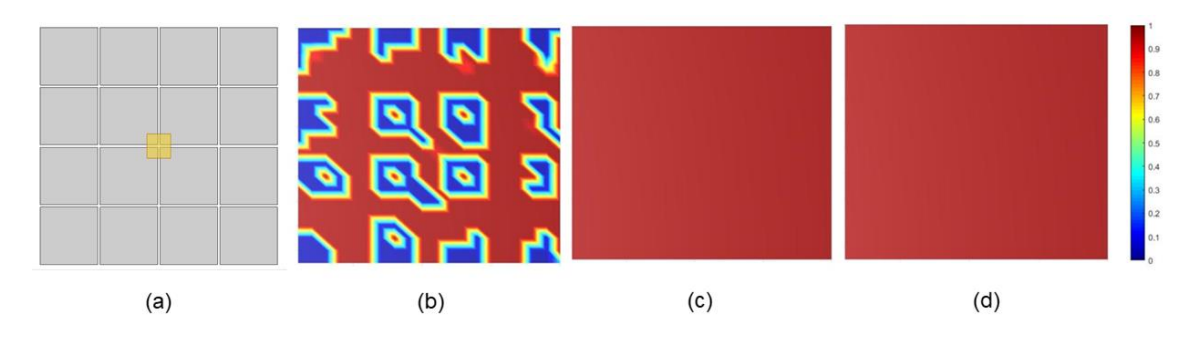

Fonte – O autor  $(2021)$ .

• **Defeito 2:** Cubo de 30x30x30 mm na posição x = 35, y = 35 e z = 3

**Figura 25 - Sensor base - defeito 2: (a) Geometria, Imagem reconstruída: (b) Camada 1; (c) Camada 2; (d) Camada 3**

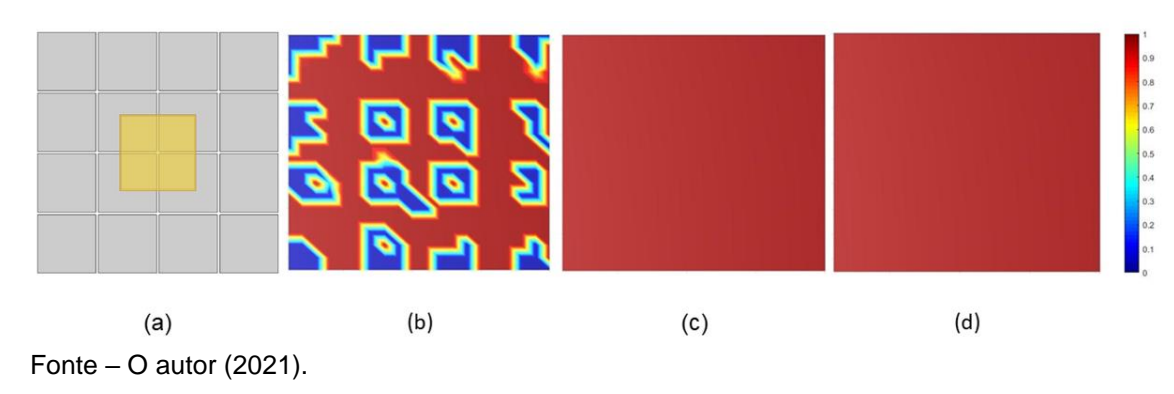

• **Defeito 3:** Esfera com raio de 5 mm na posição x = 50, y = 50 e z = 10,5

**Figura 26 - Sensor base - defeito 3: (a) Geometria, Imagem reconstruída: (b) Camada 1; (c) Camada 2; (d) Camada 3**

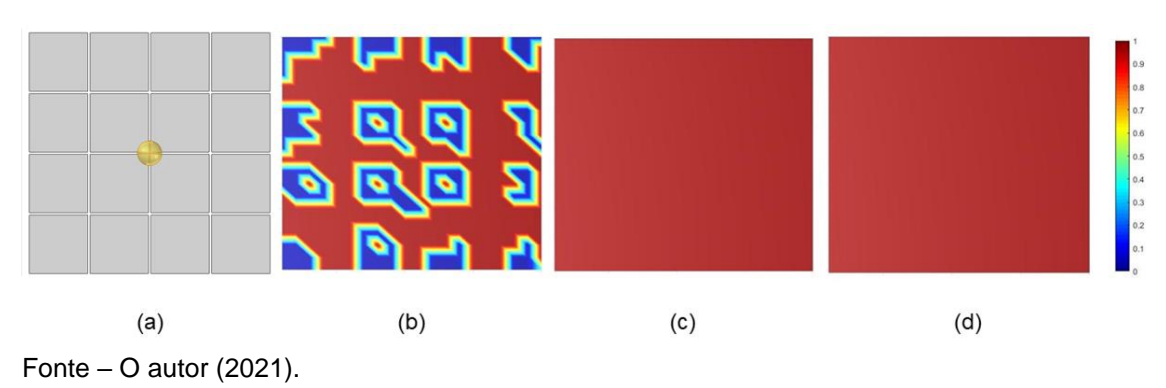

• **Defeito 4:** Esfera com raio de 15 mm na posição x = 50, y = 50 e z = 19,5

**Figura 27 - Sensor base - defeito 4: (a) Geometria, Imagem reconstruída: (b) Camada 1; (c) Camada 2; (d) Camada 3**

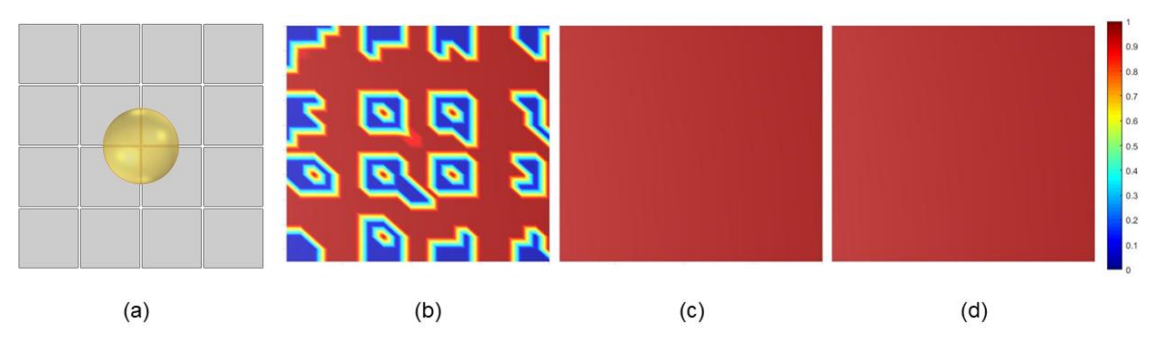

Fonte  $-$  O autor (2021).

#### 4.2.2 Configuração 1

Nesta configuração, 1 dos 16 eletrodos da configuração base foi convertido em uma matriz 3x3 de 9 eletrodos a fim de avaliar o tamanho do eletrodo em relação os defeitos, levando em consideração que a configuração 1 possui um tamanho reduzido em relação ao sensor base. Apesar de que os defeitos serem muitas vezes consideravelmente maiores que a área sensitiva do sensor, o tamanho deles foram mantidos para avaliar a sensibilidade em cada região do sensor.

Analisando as Figuras 28-38, pode-se observar uma melhoria significativa nos resultados obtidos através da reconstrução de imagem. Para os defeitos com geometria cúbica (Figuras 28-33), obteve-se imagens mais satisfatórias e

próximas ao resultado esperado conseguindo apresentar formato e localizar posições nas imagens; no entanto, para os defeitos esféricos (Figuras 34-38) observou-se que nos defeitos menores (esferas com raio menor) o sensor obteve desempenho inferior quando comparado a defeitos maiores (esferas com raio maior). Ou seja, pode-se concluir que o tamanho do eletrodo é um parâmetro com grande influência nos resultados obtidos. Nota-se, ainda, que não houve detecção dos defeitos nas camadas 2 e 3.

• **Defeito 1:** Cubo de 10x10x10 mm na posição x = 7, y = 7 e z = 3

**Figura 28 - Configuração 1 – defeito 1: (a) Geometria, Imagem reconstruída: (b) Camada 1; (c) Camada 2; (d) Camada 3**

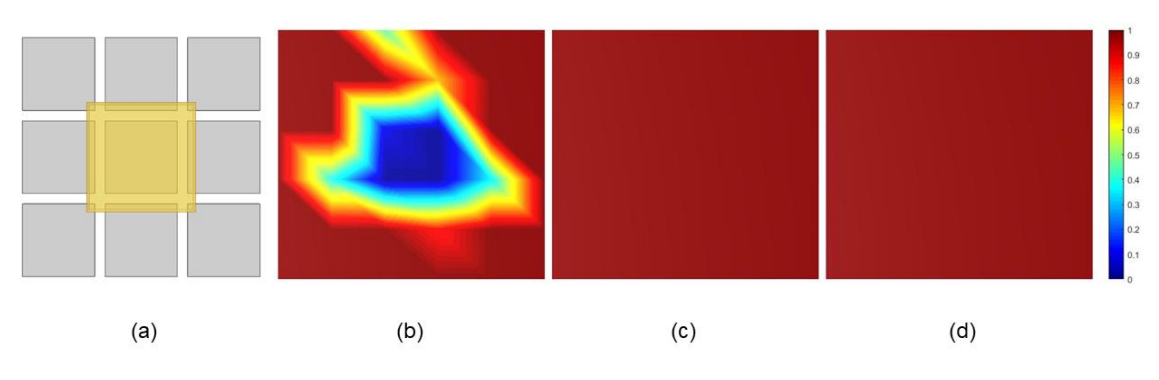

Fonte – O autor (2021).

• **Defeito 2:** Cubo de 20x20x20 mm na posição x = 5, y = 8 e z = 3

**Figura 29 - Configuração 1 – defeito 2: (a) Geometria, Imagem reconstruída: (b) Camada 1; (c) Camada 2; (d) Camada 3**

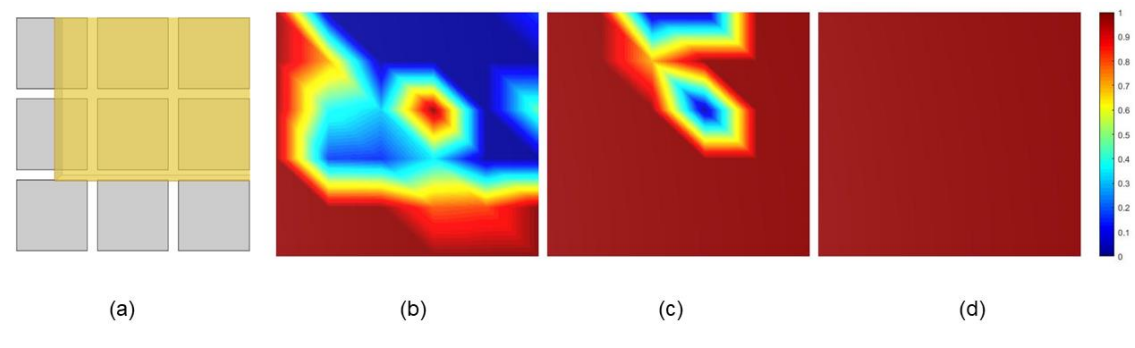

Fonte – O autor (2021).

• **Defeito 3:** Cubo de 5x5x5 mm na posição  $x = 15$ ,  $y = 6$  e  $z = 3$ 

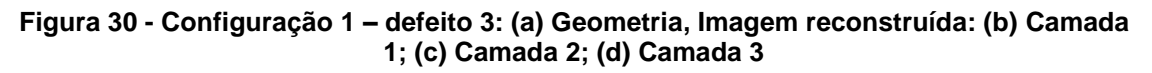

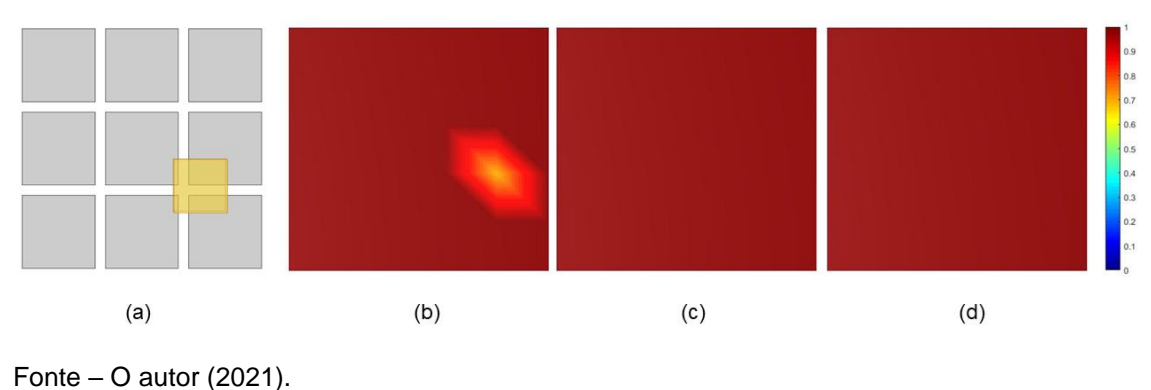

- 
- **Defeito 4:** Cubo de 30x30x30 mm na posição  $x = 12$ ,  $y = 4$  e  $z = 3$

**Figura 31 - Configuração 1 – defeito 4: (a) Geometria, Imagem reconstruída: (b) Camada 1; (c) Camada 2; (d) Camada 3**

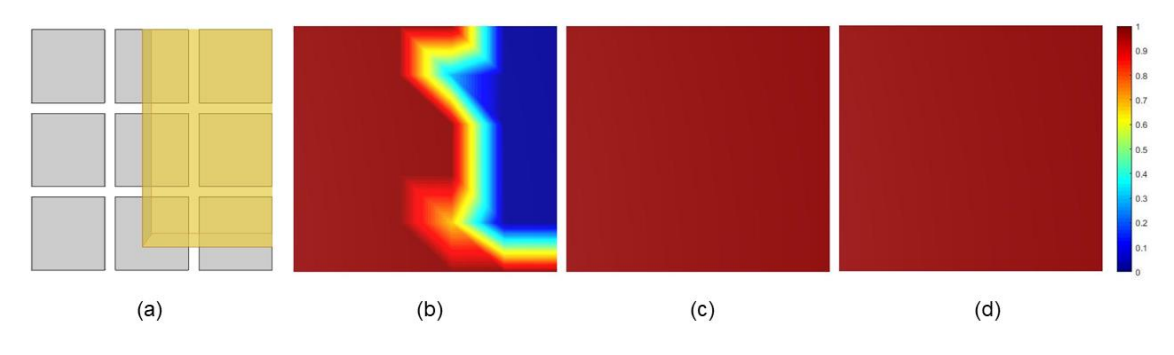

Fonte – O autor (2021).

• **Defeito 5:** Cubo de 20x20x20 mm na posição  $x = (-3)$ ,  $y = (-10)$  e  $z = 3$ 

**Figura 32 - Configuração 1 – defeito 5: (a) Geometria, Imagem reconstruída: (b) Camada 1; (c) Camada 2; (d) Camada 3**

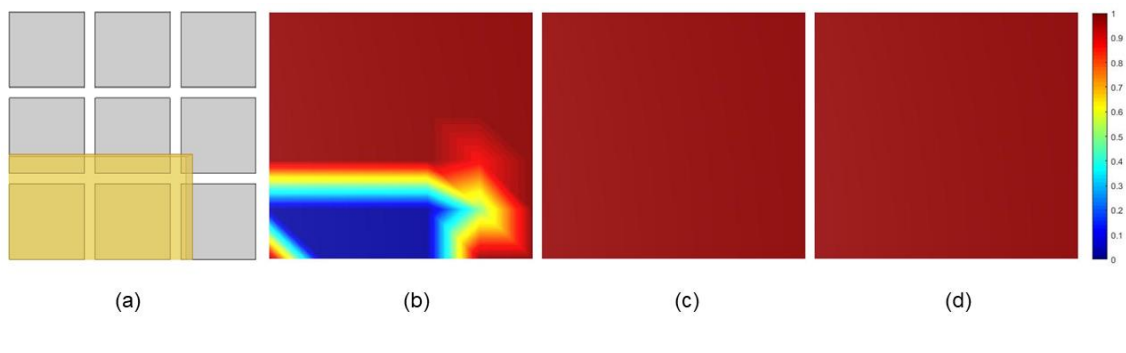

Fonte – O autor (2021).

**• Defeito 6:** Cubo de 20x20x20 mm na posição  $x = (-4)$ ,  $y = 15$  e  $z = 3$ 

**Figura 33 - Configuração 1 – defeito 6: (a) Geometria, Imagem reconstruída: (b) Camada 1; (c) Camada 2; (d) Camada 3**

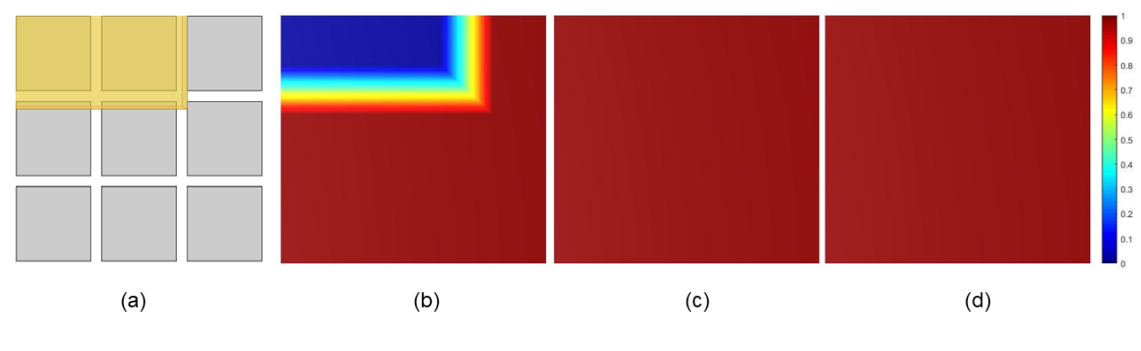

Fonte – O autor  $(2021)$ .

**• Defeito 7:** Esfera com raio de 5 mm na posição  $x = 12$ ,  $y = 12$  e  $z = 8$ 

**Figura 34 - Configuração 1 – defeito 7: (a) Geometria, Imagem reconstruída: (b) Camada 1; (c) Camada 2; (d) Camada 3**

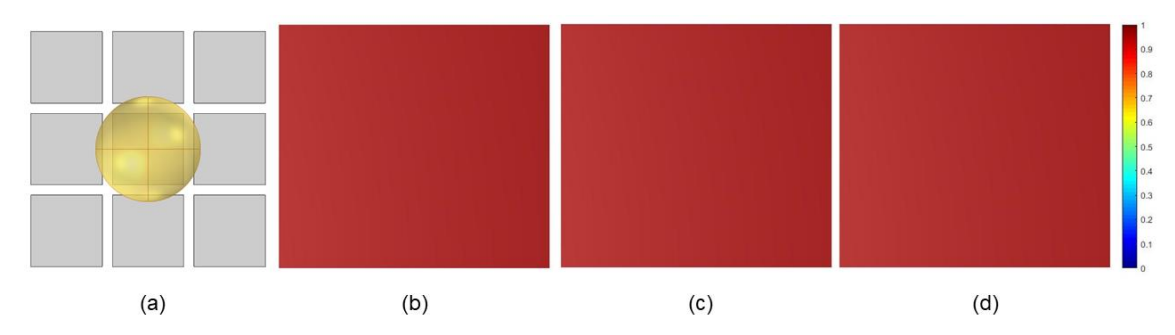

Fonte – O autor (2021).

• **Defeito 8:** Esfera com raio de 8 mm na posição x = 12, y = 12 e z = 11

 $0.5$ <br> $0.4$  $(a)$  $(b)$  $(c)$  $(d)$ 

**Figura 35 - Configuração 1 – defeito 8: (a) Geometria, Imagem reconstruída: (b) Camada 1; (c) Camada 2; (d) Camada 3**

• **Defeito 9:** Esfera com raio de 12 mm na posição x = 12, y = 12 e z = 15

**Figura 36 - Configuração 1 – defeito 9: (a) Geometria, Imagem reconstruída: (b) Camada 1; (c) Camada 2; (d) Camada 3**

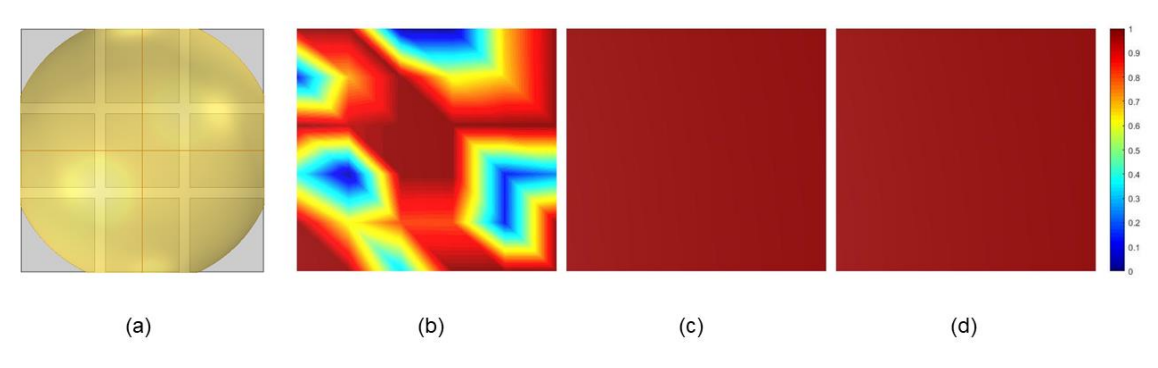

Fonte – O autor (2021).

Fonte – O autor (2021).

• **Defeito 10:** Esfera com raio de 10 mm na posição x = 20, y = 15 e z = 13

**Figura 37 - Configuração 1 – defeito 10: (a) Geometria, Imagem reconstruída: (b) Camada 1; (c) Camada 2; (d) Camada 3**

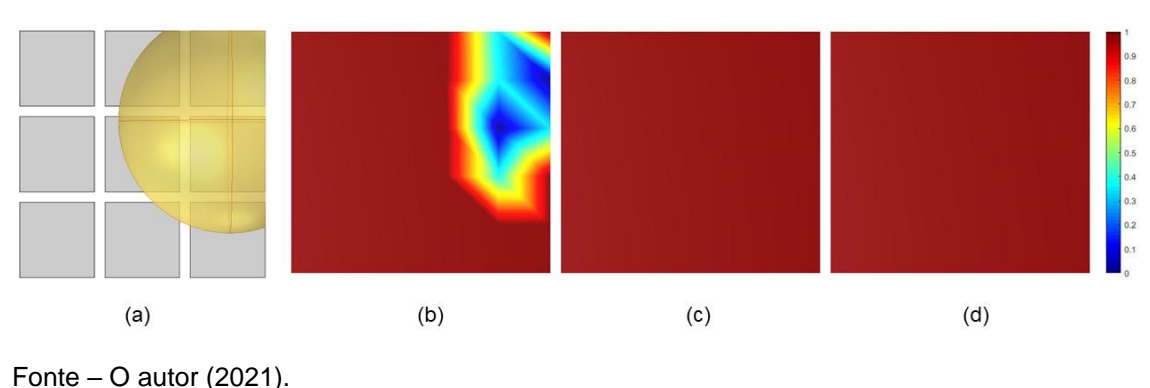

• **Defeito 11:** Esfera com raio de 6 mm na posição x = 10, y = 4 e z = 9

**Figura 38 - Configuração 1 – defeito 11: (a) Geometria, Imagem reconstruída: (b) Camada 1; (c) Camada 2; (d) Camada 3**

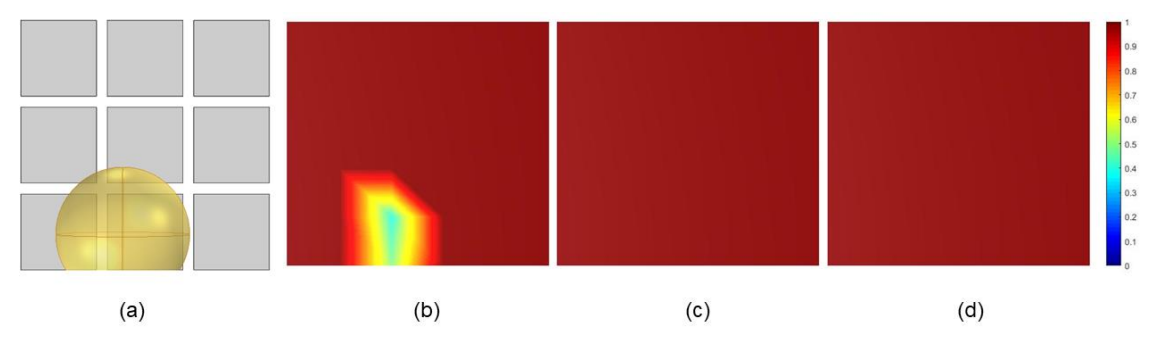

Fonte – O autor  $(2021)$ .

Já para a configuração 2, utilizou-se uma malha terra entre os eletrodos da configuração 1 visando reduzir a influência do espaçamento (*gap*) de 1mm entre os eletrodos.

Nas Figuras 39-47, observou-se uma melhoria na sensibilidade do sensor. Para os defeitos com geometria cúbica (Figuras 39-43), as imagens apresentaram melhor formato de defeito quando comparado a configuração anterior; já para os defeitos esféricas (Figuras 44-47), houve uma melhoria significativa nos resultados no qual o sensor conseguiu reconstruir melhor tanto a forma quanto o posicionamento dos defeitos.

<sup>4.2.3</sup> Configuração 2

**• Defeito 1:** Cubo de 10x10x10 mm na posição  $x = 7$ ,  $y = 7$  e  $z = 3$ 

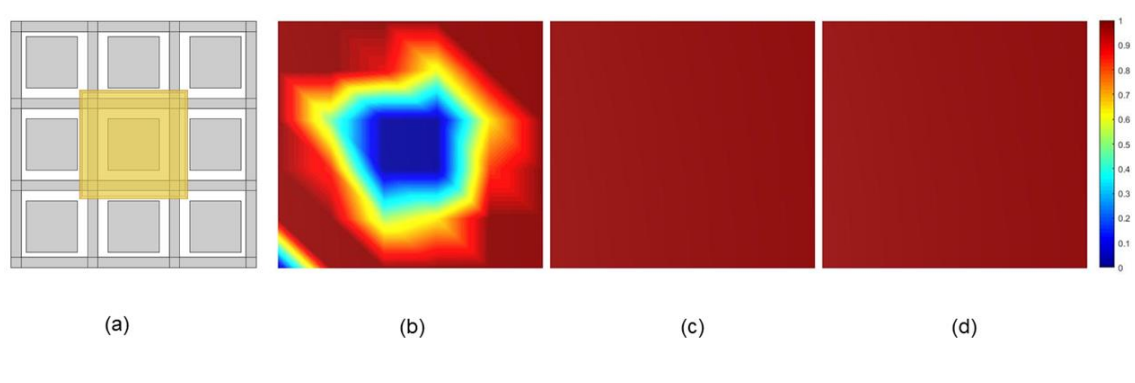

**Figura 39 - Configuração 2 – defeito 1: (a) Geometria, Imagem reconstruída: (b) Camada 1; (c) Camada 2; (d) Camada 3**

 $\bullet$  **Defeito 2:** Cubo de 20x20x20 mm na posição x = 12, y = 10 e z = 5

**Figura 40 - Configuração 2 – defeito 2: (a) Geometria, Imagem reconstruída: (b) Camada 1; (c) Camada 2; (d) Camada 3**

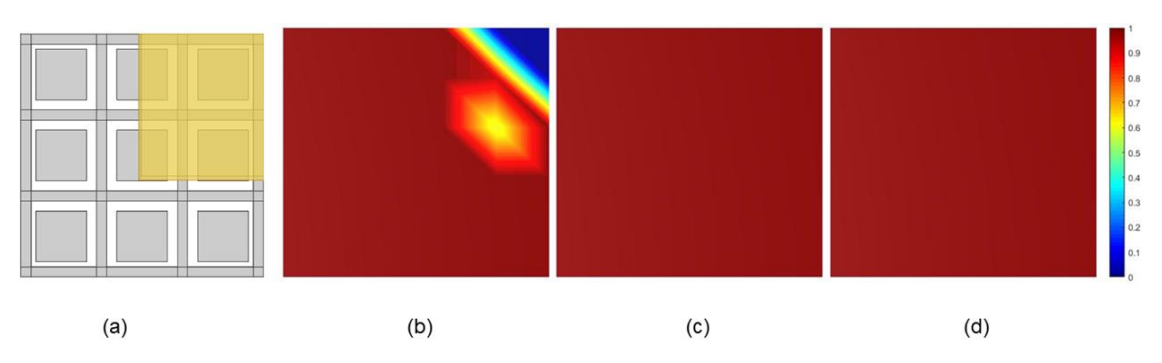

Fonte – O autor (2021).

Fonte – O autor (2021).

• **Defeito 3:** Cubo de 20x20x20 mm na posição  $x = 12$ ,  $y = 10$  e  $z = 3$ 

**Figura 41 - Configuração 2 – defeito 3: (a) Geometria, Imagem reconstruída: (b) Camada 1; (c) Camada 2; (d) Camada 3**

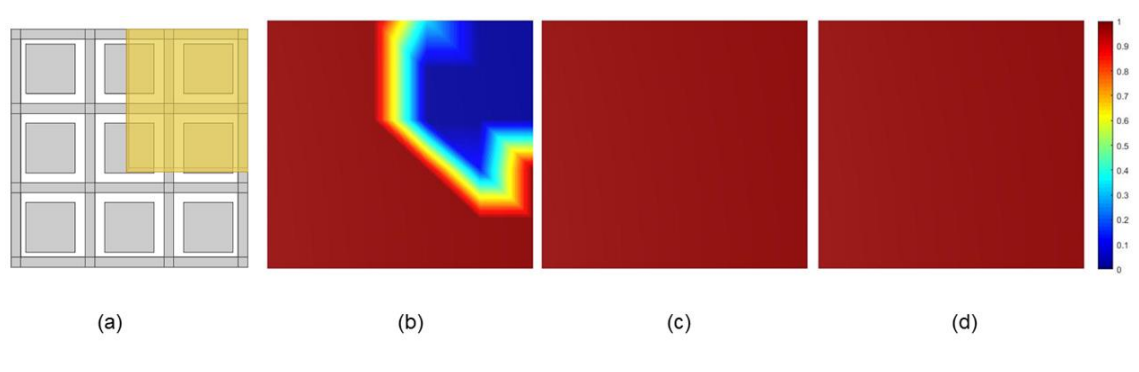

Fonte – O autor  $(2021)$ .

**• Defeito 4:** Cubo de 5x5x5 mm na posição  $x = 18$ ,  $y = 18$  e  $z = 3$ 

**Figura 42 - Configuração 2 – defeito 4: (a) Geometria, Imagem reconstruída: (b) Camada 1; (c) Camada 2; (d) Camada 3**

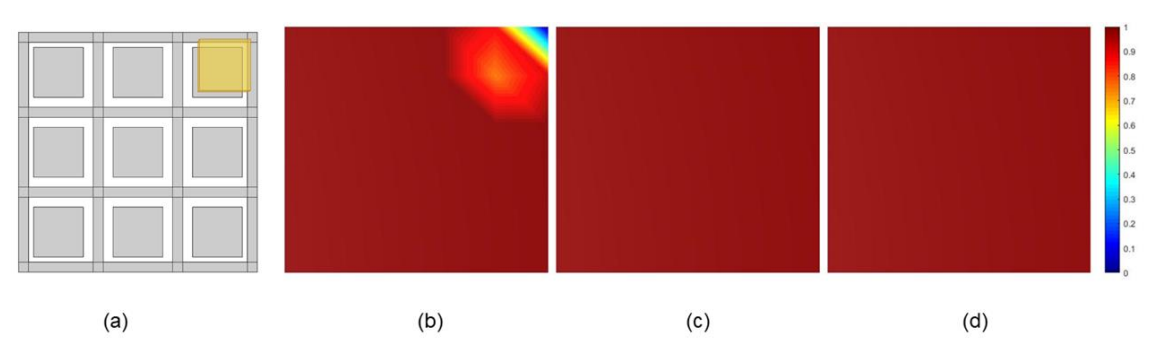

Fonte – O autor (2021).

**• Defeito 5:** Cubo de 5x5x5 mm na posição  $x = 15$ ,  $y = 15$  e  $z = 3$ 

**Figura 43 - Configuração 2 – defeito 5: (a) Geometria, Imagem reconstruída: (b) Camada 1; (c) Camada 2; (d) Camada 3**

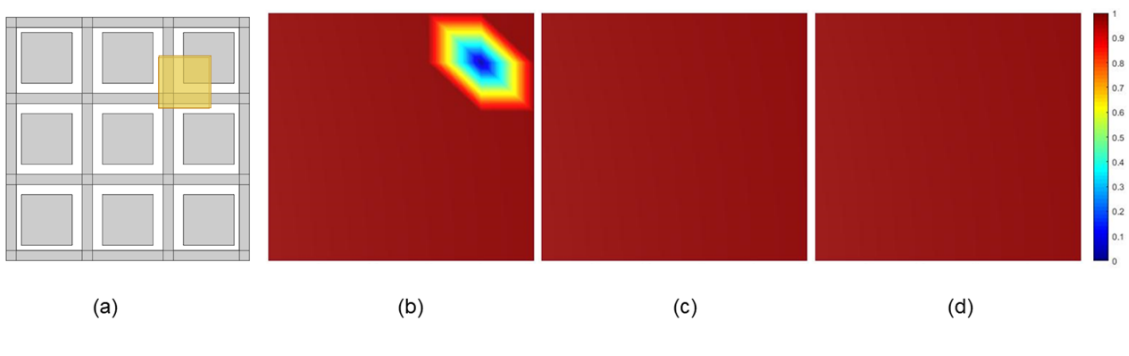

Fonte – O autor (2021).

**• Defeito 6:** Esfera com raio de 5 mm na posição  $x = 12$ ,  $y = 12$  e  $z = 8$ 

**Figura 44 - Configuração 2 – defeito 6: (a) Geometria, Imagem reconstruída: (b) Camada 1; (c) Camada 2; (d) Camada 3**

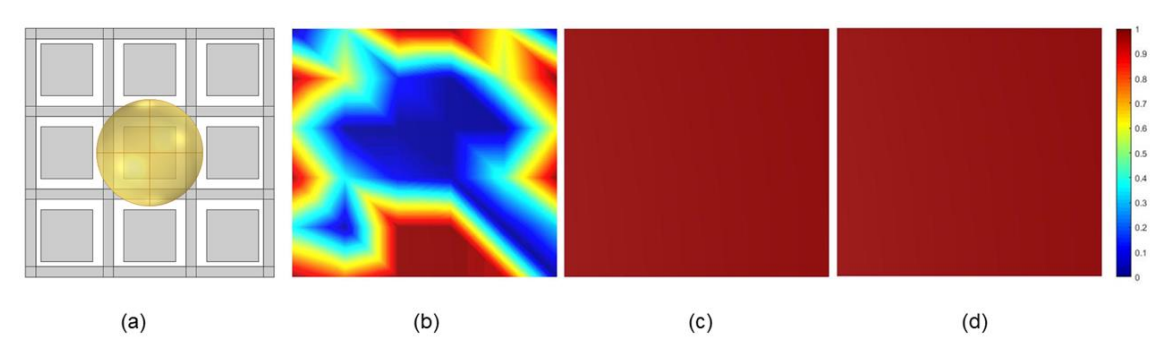

Fonte – O autor (2021).

**• Defeito 7:** Esfera com raio de 2,5 mm na posição  $x = 4$ ,  $y = 4$  e  $z = 5.5$ 

**Figura 45 - Configuração 2 – defeito 7: (a) Geometria, Imagem reconstruída: (b) Camada 1; (c) Camada 2; (d) Camada 3**

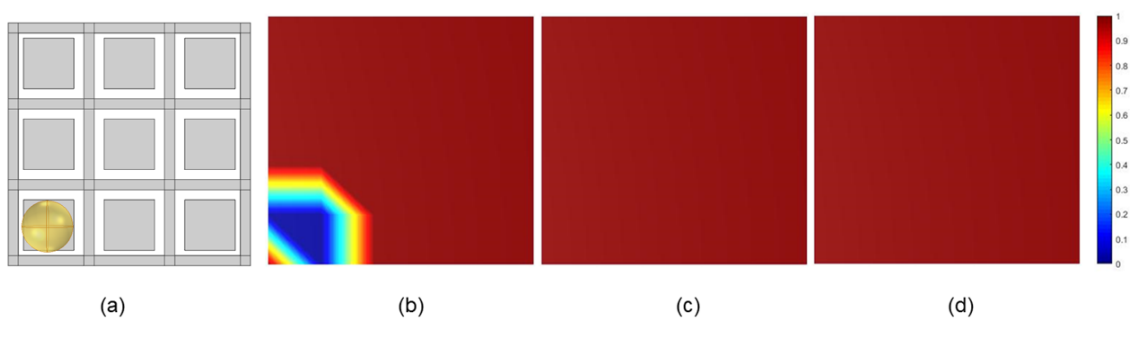

Fonte – O autor (2021).

**• Defeito 8:** Esfera com raio de 2,5 mm na posição  $x = 12$ ,  $y = 12$  e  $z = 5.5$ 

**Figura 46 - Configuração 2 – defeito 8: (a) Geometria, Imagem reconstruída: (b) Camada 1; (c) Camada 2; (d) Camada 3**

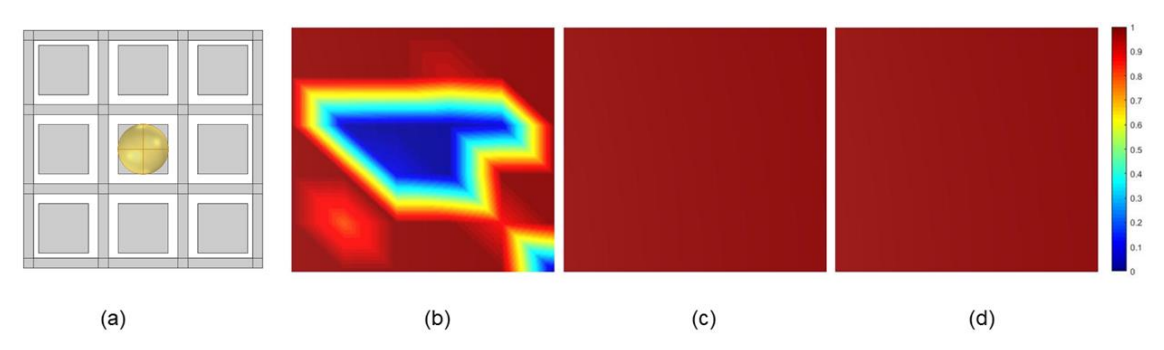

Fonte – O autor (2021).

• **Defeito 9:** Esfera com raio de 5 mm na posição x = 18, y = 20 e z = 8

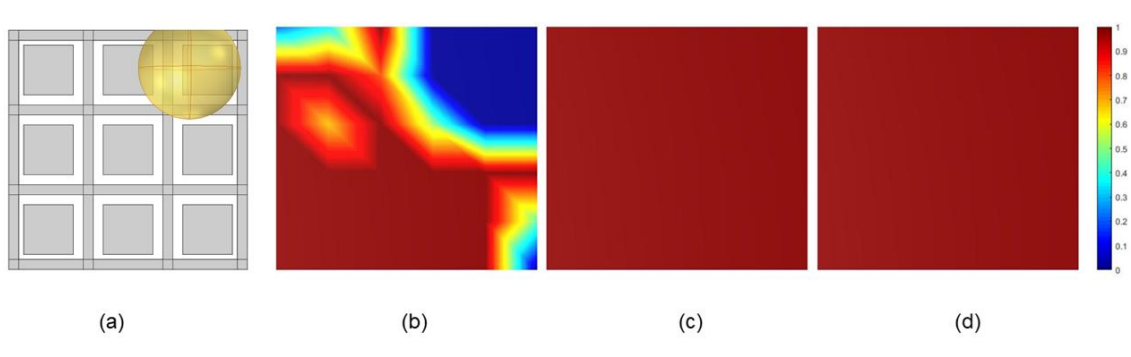

**Figura 47 - Configuração 2 – defeito 9: (a) Geometria, Imagem reconstruída: (b) Camada 1; (c) Camada 2; (d) Camada 3**

Fonte – O autor  $(2021)$ .

4.2.4 Configuração 2 – Nova discretização

Mantendo os parâmetros da configuração anterior, nesta configuração implementou-se o refinamento das malhas de pixeis buscando avaliar a influência do tamanho da matriz  $S$  na resolução do problema inverso.

Analisando as Figuras 48-58, pode-se observar que não houve melhoria significativa e os resultados foram bem próximos dos obtidos na configuração anterior.

• **Defeito 1:** Cubo de 10x10x10 mm na posição x = 7, y = 7 e z = 3

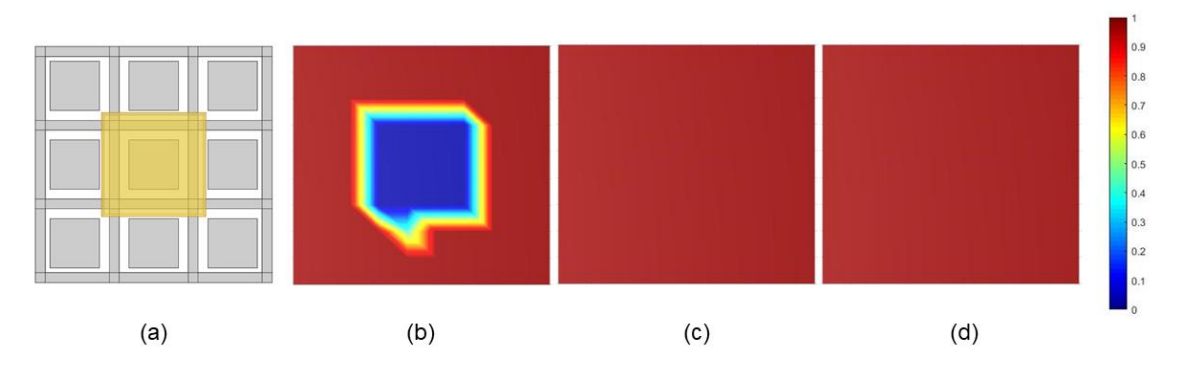

**Figura 48 - Configuração 2 (Nova discretização) – defeito 1: (a) Geometria, Imagem reconstruída: (b) Camada 1; (c) Camada 2; (d) Camada 3**

Fonte – O autor  $(2021)$ .

**• Defeito 2:** Cubo de 20x20x20 mm na posição  $x = 12$ ,  $y = 10$  e  $z = 5$ 

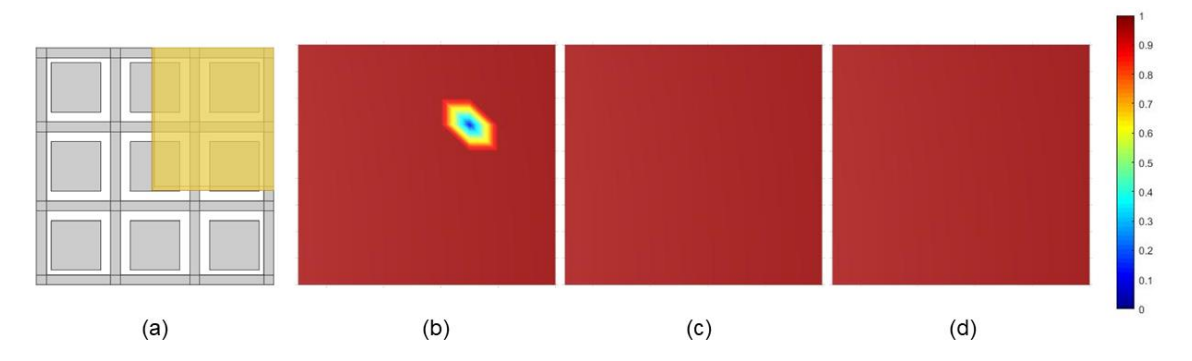

**Figura 49 - Configuração 2 (Nova discretização) – defeito 2: (a) Geometria, Imagem reconstruída: (b) Camada 1; (c) Camada 2; (d) Camada 3**

Fonte – O autor  $(2021)$ .

 $\bullet$  **Defeito 3:** Cubo de 20x20x20 mm na posição x = 12, y = 10 e z = 3

**Figura 50 - Configuração 2 (Nova discretização) – defeito 3: (a) Geometria, Imagem reconstruída: (b) Camada 1; (c) Camada 2; (d) Camada 3**

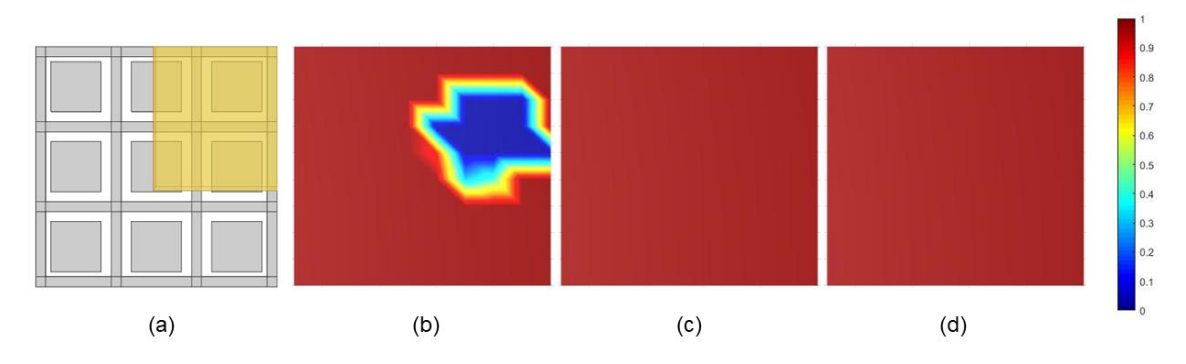

Fonte – O autor (2021).

**• Defeito 4:** Cubo de 5x5x5 mm na posição  $x = 18$ ,  $y = 18$  e  $z = 3$ 

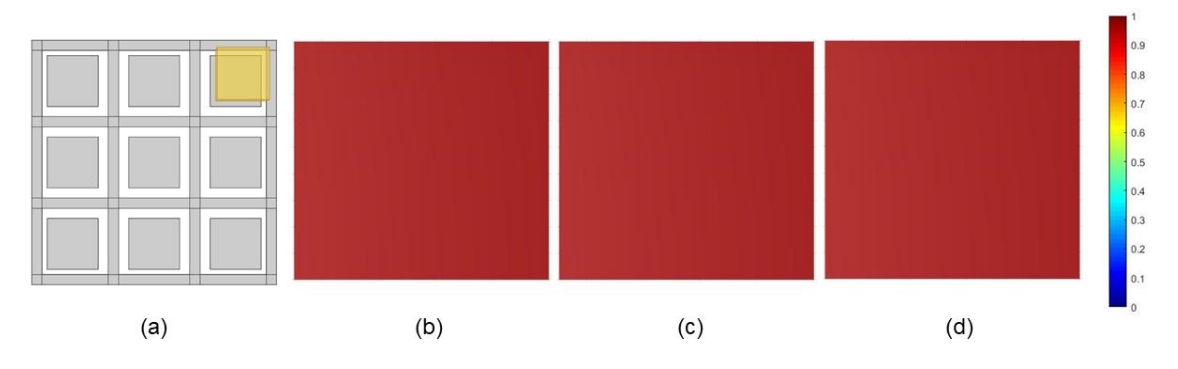

**Figura 51 - Configuração 2 (Nova discretização) – defeito 4: (a) Geometria, Imagem reconstruída: (b) Camada 1; (c) Camada 2; (d) Camada 3**

**• Defeito 5:** Cubo de 5x5x5 mm na posição  $x = 12$ ,  $y = 6$  e  $z = 3$ 

**Figura 52 - Configuração 2 (Nova discretização) – defeito 5: (a) Geometria, Imagem reconstruída: (b) Camada 1; (c) Camada 2; (d) Camada 3**

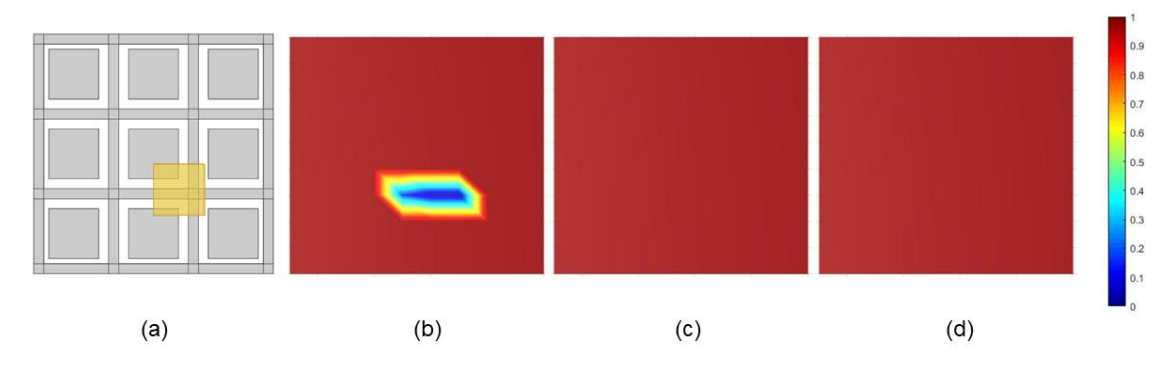

Fonte – O autor (2021).

Fonte – O autor (2021).

**• Defeito 6:** Cubo de 5x5x5 mm na posição  $x = 15$ ,  $y = 15$  e  $z = 3$ 

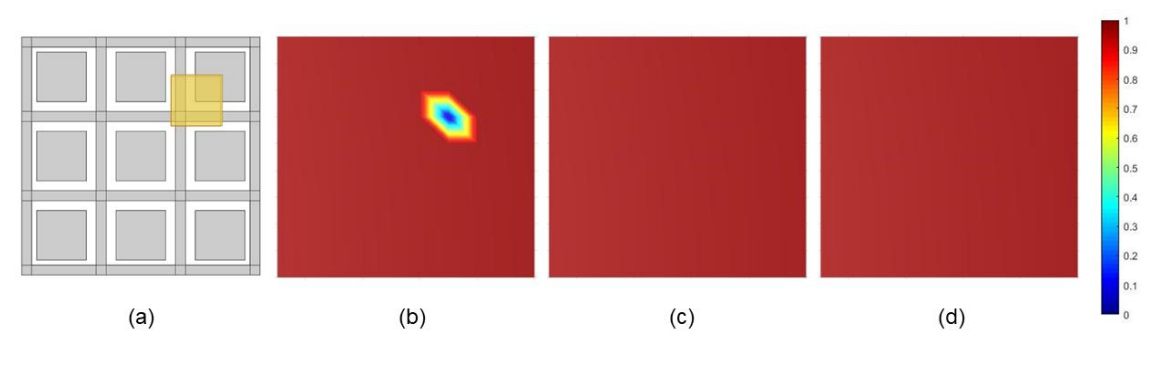

**Figura 53 - Configuração 2 (Nova discretização) – defeito 6: (a) Geometria, Imagem reconstruída: (b) Camada 1; (c) Camada 2; (d) Camada 3**

Fonte – O autor  $(2021)$ .

**• Defeito 7:** Cubo de 6x6x6 mm na posição  $x = 12$ ,  $y = 12$  e  $z = 4$ 

**Figura 54 - Configuração 2 (Nova discretização) – defeito 7: (a) Geometria, Imagem reconstruída: (b) Camada 1; (c) Camada 2; (d) Camada 3**

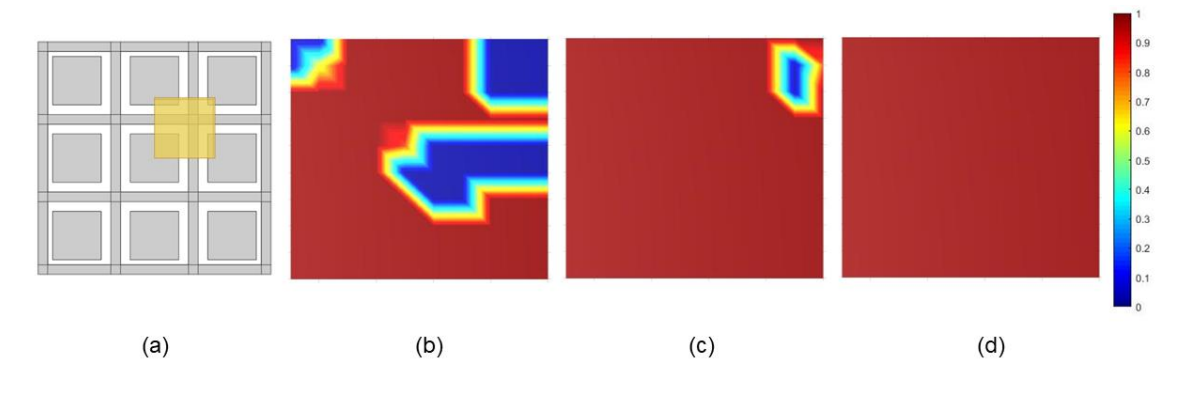

Fonte – O autor (2021).

**• Defeito 8:** Esfera com raio de 5 mm na posição  $x = 12$ ,  $y = 12$  e  $z = 8$ 

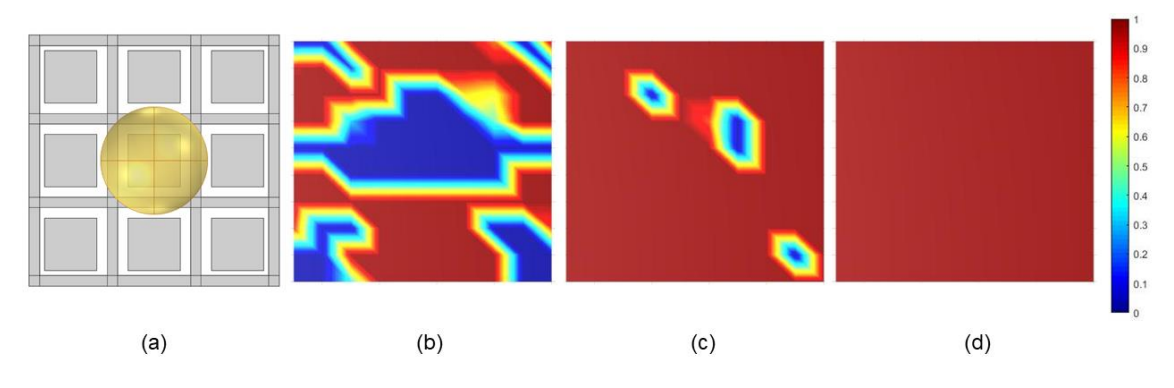

**Figura 55 - Configuração 2 (Nova discretização) – defeito 8: (a) Geometria, Imagem reconstruída: (b) Camada 1; (c) Camada 2; (d) Camada 3**

**• Defeito 9:** Esfera com raio de 2,5 mm na posição  $x = 4$ ,  $y = 4$  e  $z = 5.5$ 

**Figura 56 - Configuração 2 (Nova discretização) – defeito 9: (a) Geometria, Imagem reconstruída: (b) Camada 1; (c) Camada 2; (d) Camada 3**

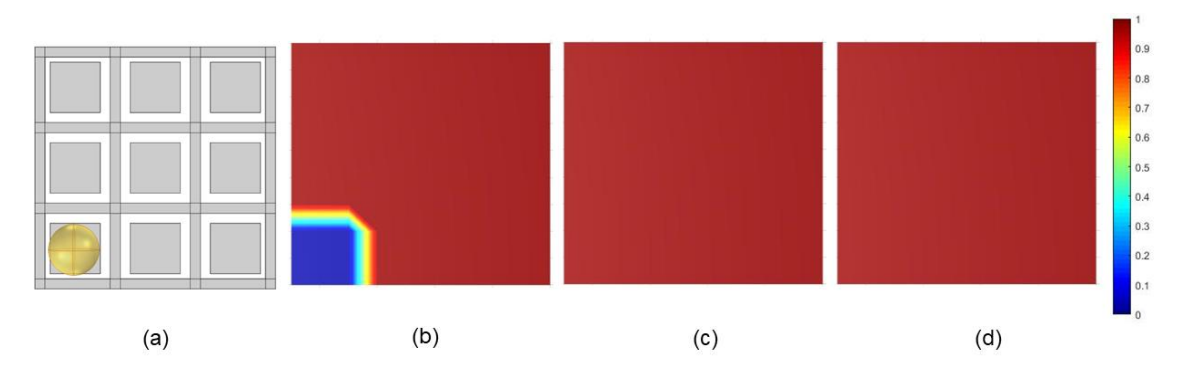

Fonte – O autor (2021).

Fonte – O autor (2021).

• **Defeito 10:** Esfera com raio de 2,5 mm na posição x = 12, y = 12 e z = 5,5

**Figura 57 - Configuração 2 (Nova discretização) – defeito 10: (a) Geometria, Imagem reconstruída: (b) Camada 1; (c) Camada 2; (d) Camada 3**

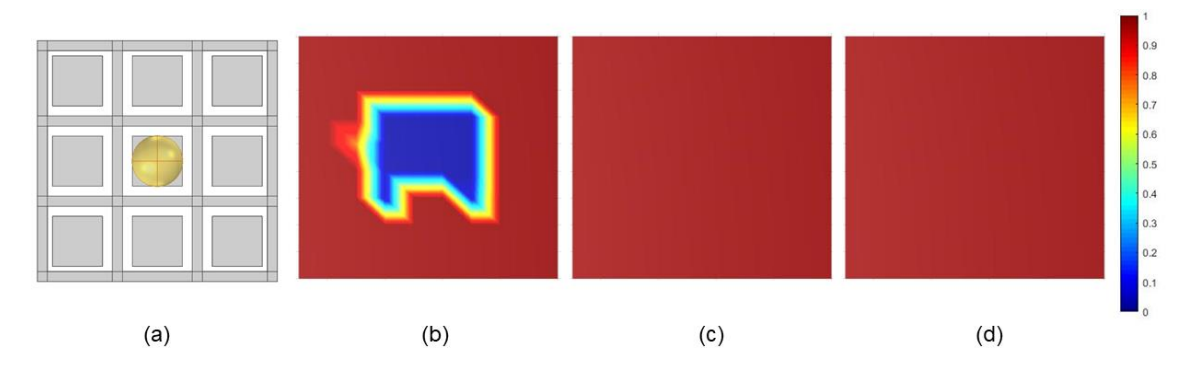

Fonte – O autor (2021).

**• Defeito 11:** Esfera com raio de 5 mm na posição  $x = 18$ ,  $y = 20$  e  $z = 8$ 

**Figura 58 - Configuração 2 (Nova discretização) – defeito 11: (a) Geometria, Imagem reconstruída: (b) Camada 1; (c) Camada 2; (d) Camada 3**

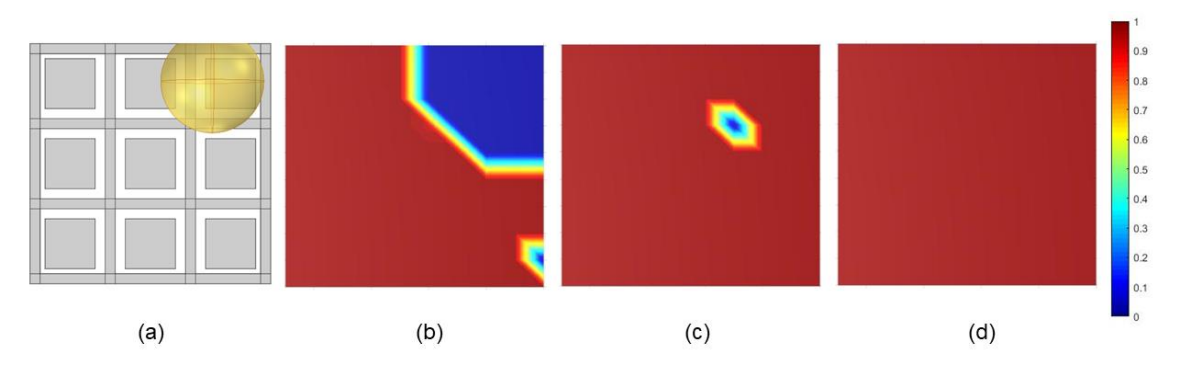

Fonte  $-$  O autor (2021).

4.2.5 Configuração 2 – Matriz S com novo background

Mantendo os parâmetros da configuração 2, nesta configuração implementou-se a matriz (ver Seção 2.1.1) utilizando como *background* o material de mais alta permissividade analisando sua influência na sensibilidade do sensor para reconstruir as imagens.

Observando as Figuras 59-69 é possível perceber uma notável mudança nos resultados. Apesar de os valores de capacitância obtidos serem extremamente pequenos pode-se perceber que nesta configuração o sensor realizou medições

na segunda e terceira camadas. Tanto para os defeitos com geometria cúbica (Figuras 59-65), quanto para as para os defeitos esféricos (Figuras 66-69) houve uma melhoria nos resultados, sendo que os defeitos reconstruídos apresentaram formato mais bem definido e posicionamento de defeitos quando comparado a configuração anterior em todas as camadas analisadas.

• **Defeito 1:** Cubo de 10x10x10 mm na posição x = 7, y = 7 e z = 4

**Figura 59 - Configuração 2 (Matriz S com novo background) – defeito 1: (a) Geometria, Imagem reconstruída: (b) Camada 1; (c) Camada 2; (d) Camada 3**

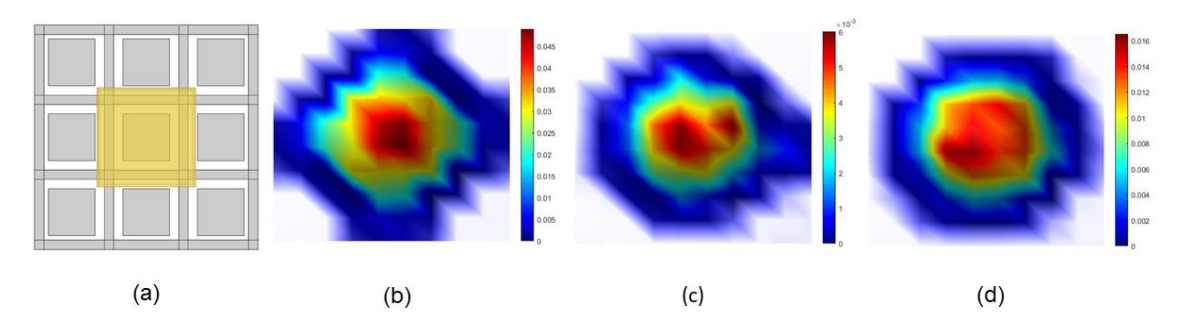

Fonte – O autor  $(2021)$ .

• **Defeito 2:** Cubo de 20x20x20 mm na posição x = 12, y = 10 e z = 6

**Figura 60 - Configuração 2 (Matriz S com novo background) – defeito 2: (a) Geometria, Imagem reconstruída: (b) Camada 1; (c) Camada 2; (d) Camada 3**

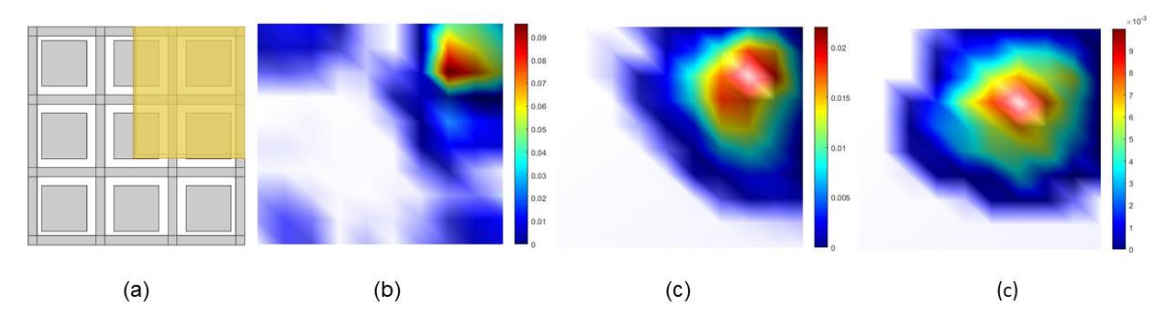

Fonte – O autor  $(2021)$ .

**• Defeito 3:** Cubo de 20x20x20 mm na posição  $x = 12$ ,  $y = 12$  e  $z = 4$ 

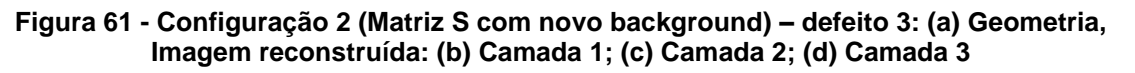

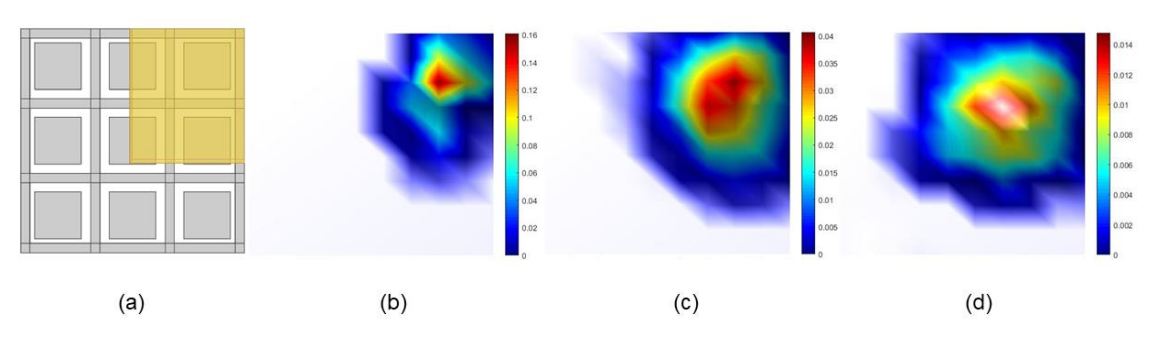

Fonte – O autor (2021).

**• Defeito 4:** Cubo de 5x5x5 mm na posição  $x = 18$ ,  $y = 18$  e  $z = 4$ 

**Figura 62 - Configuração 2 (Matriz S com novo background) – defeito 4: (a) Geometria, Imagem reconstruída: (b) Camada 1; (c) Camada 2; (d) Camada 3**

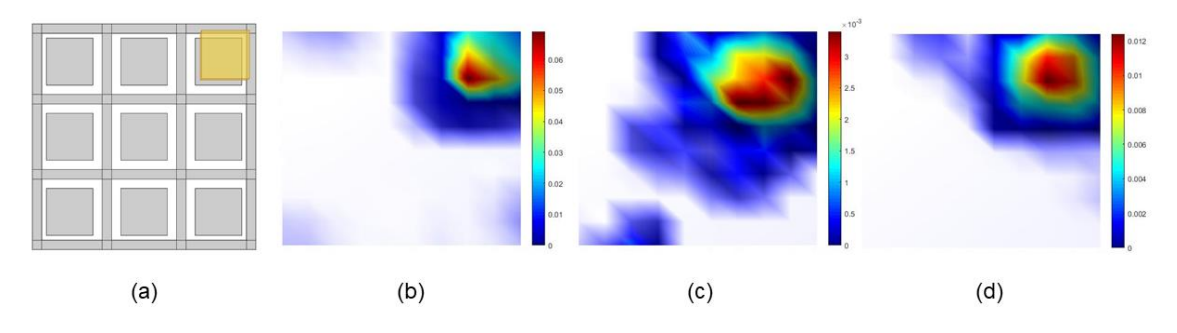

Fonte – O autor (2021).

**• Defeito 5:** Cubo de 5x5x5 mm na posição  $x = 12$ ,  $y = 6$  e  $z = 4$ 

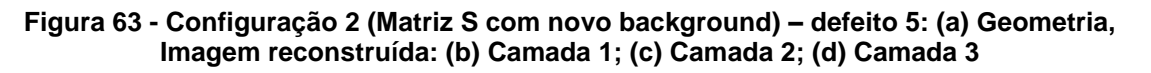

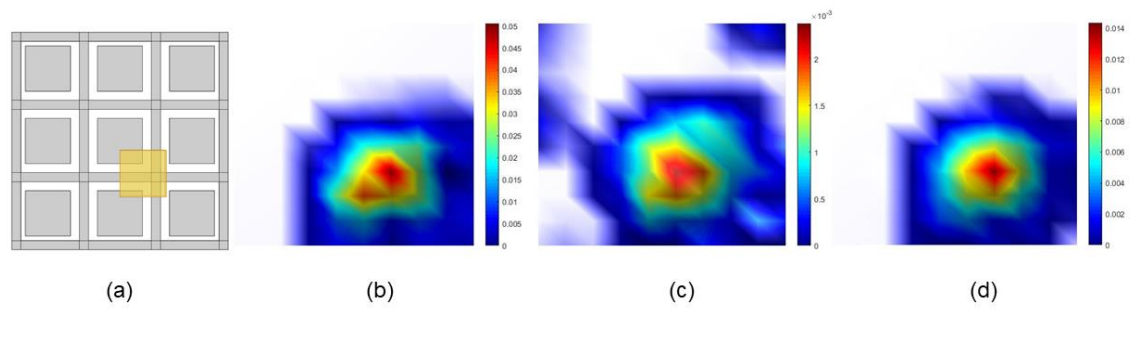

Fonte – O autor (2021).

**• Defeito 6:** Cubo de 5x5x5 mm na posição  $x = 15$ ,  $y = 15$  e  $z = 4$ 

**Figura 64 - Configuração 2 (Matriz S com novo background) – defeito 6: (a) Geometria, Imagem reconstruída: (b) Camada 1; (c) Camada 2; (d) Camada 3**

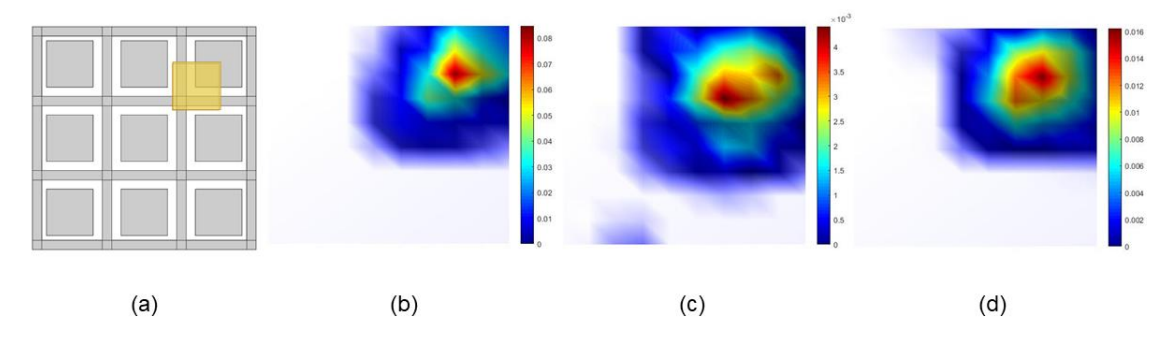

Fonte – O autor  $(2021)$ .

**• Defeito 7:** Cubo de 6x6x6 mm na posição  $x = 12$ ,  $y = 12$  e  $z = 5$ 

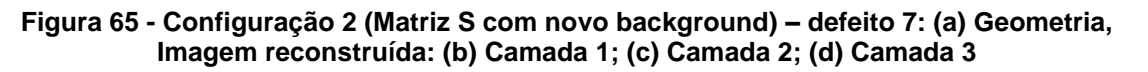

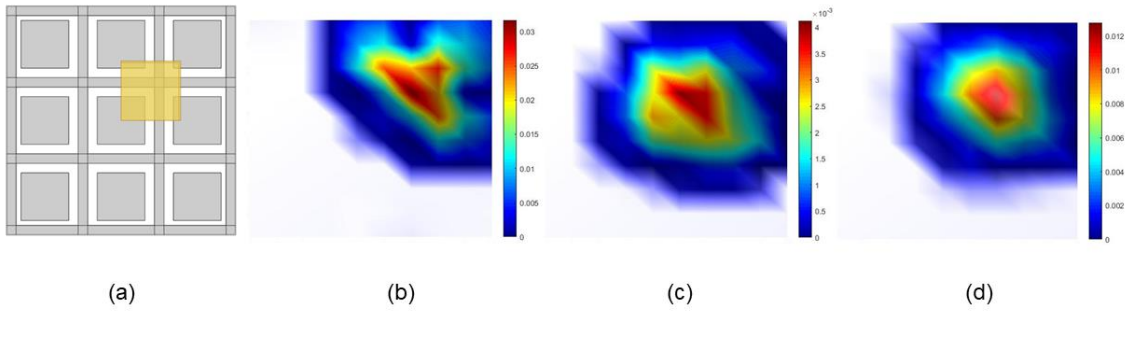

Fonte – O autor  $(2021)$ .

• **Defeito 8:** Esfera com raio de 5 mm na posição x = 12, y = 12 e z = 9

**Figura 66 - Configuração 2 (Matriz S com novo background) – defeito 8: (a) Geometria, Imagem reconstruída: (b) Camada 1; (c) Camada 2; (d) Camada 3**

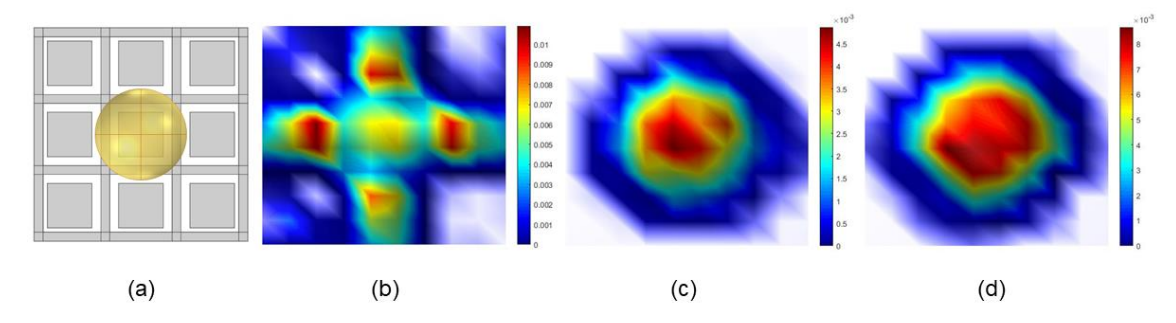

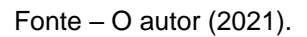

**• Defeito 9:** Esfera com raio de 2,5 mm na posição  $x = 4$ ,  $y = 4$  e  $z = 6,5$ 

**Figura 67 - Configuração 2 (Matriz S com novo background) – defeito 9: (a) Geometria, Imagem reconstruída: (b) Camada 1; (c) Camada 2; (d) Camada 3**

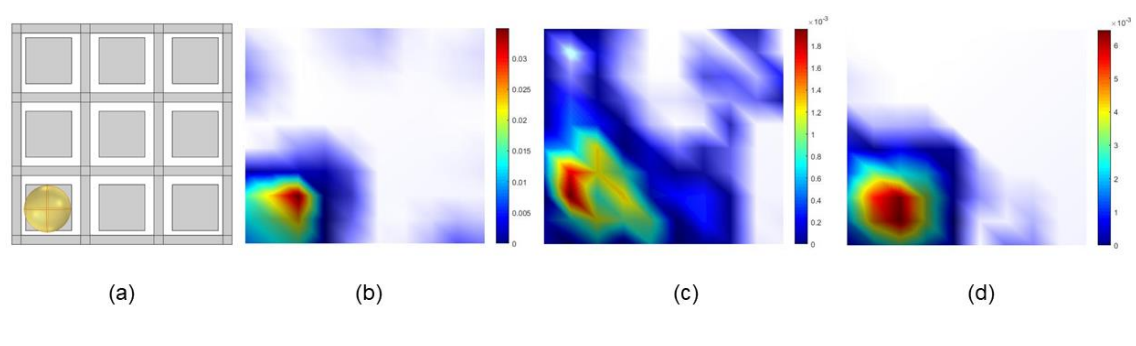

Fonte – O autor (2021).

**• Defeito 10:** Esfera com raio de 2,5 mm na posição  $x = 12$ ,  $y = 12$  e  $z = 6.5$ 

**Figura 68 - Configuração 2 (Matriz S com novo background) – defeito 10: (a) Geometria, Imagem reconstruída: (b) Camada 1; (c) Camada 2; (d) Camada 3**

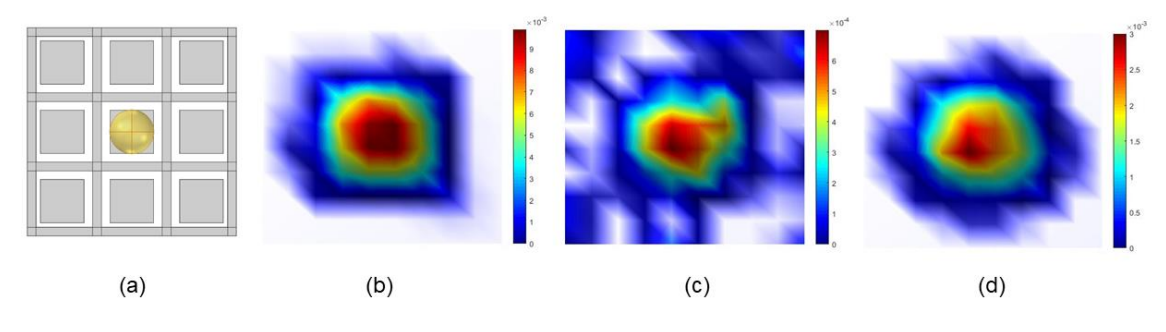

Fonte – O autor (2021).

**• Defeito 11:** Esfera com raio de 5 mm na posição  $x = 18$ ,  $y = 20$  e  $z = 9$ 

**Figura 69 - Configuração 2 (Matriz S com novo background) – defeito 11: (a) Geometria, Imagem reconstruída: (b) Camada 1; (c) Camada 2; (d) Camada 3**

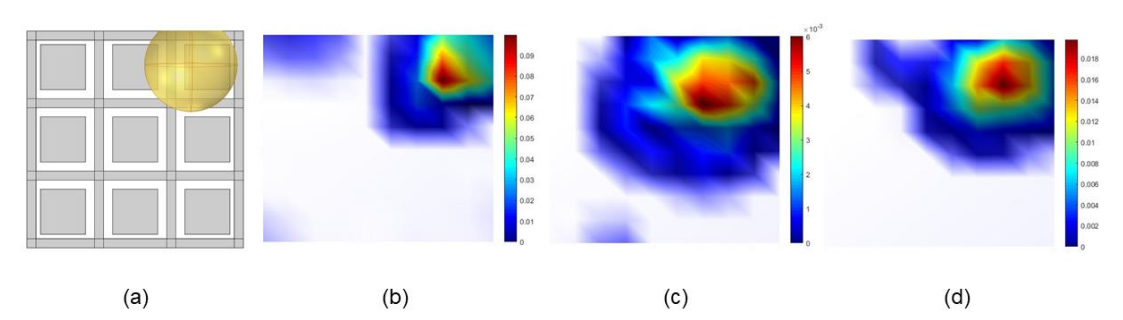

Fonte – O autor  $(2021)$ .

### **5. CONCLUSÃO**

O presente trabalho tratou do desenvolvimento de uma técnica não invasiva e não intrusiva para a medição de defeitos em peças de acrílico. Os resultados de simulações mostram que o sensor desenvolvido é capaz de identificar tais defeitos (geometria e posição), porém com uma certa limitação devido a sua sensibilidade.

Inicialmente, realizou-se uma leitura bibliográfica para obter melhor conhecimento e domínio sobre o tema, principalmente voltado a construção de um sensor capacitivo elétrico planar e aos seus parâmetros geométricos de construção, o que possibilitou a constatação da influência gerada ao variar esses parâmetros no desempenho do sensor.

Em seguida, modelou-se um sensor capacitivo não otimizado que serviu como base para as simulações e para a otimização dos parâmetros de construção do sensor capacitivo. O sensor base construído foi validado no *software* COMSOL, visto a proximidade entre os valores de capacitâncias geradas pelas simulações com aquelas geradas pelas medições experimentais obtidas pela fundamentação teórica.

A análise de cada parâmetro proposto no trabalho evidenciou que a variação destes pode ou não alterar significativamente o desempenho do sensor capacitivo. Considerando os parâmetros analisados e o sensor modelado, as definições iniciais para o sensor base foram insatisfatórias visto que este não conseguiu identificar geometria e posição de defeitos. Entretanto, percebe-se que os parâmetros otimizados para as configurações seguintes apresentaram melhoria significativa na sensibilidade do sensor conseguindo identificar geometria e posições de defeitos nas imagens reconstruídas.

Nesta pesquisa, foi aplicado em uma análise do sensor PECT utilizando simulação. Para futuras pesquisas, propõe-se a construção de um sensor para realização de testes experimentais e sugere-se também um estudo empregando um sistema com uma mesa cartesiana XY onde o sensor pudesse se deslocar no plano realizando as medições de capacitância. Dessa forma, o sistema seria uma espécie de *scanner*, adaptando-se à inspeção de diferentes tamanhos de peça.

#### **REFERÊNCIAS**

AZEVEDO, A. C. (2002). **Desenvolvimento de um Sistema de Tomografia Capacitiva para Processos Multifásicos**. Tese de Doutorado, Universidade Estadual de Campinas, Faculdade de Engenharia Mecânica.

BANDYOPADHYAY A.; BOSE S. **Additive Manufacturing**, 2016.

BARROS, T. R. **Simulação Numérica de um Sensor de Tomografia Capacitiva para Análise de Escoamento Bifásico Ar-Água**, 2011. Tese de Mestrado em Engenharia Mecânica. Campinas SP – Universidade Estadual de Campinas.

CHITTENDEN C. T.; SOLEIMANI M. **Planar Array Capacitive Imaging Sensor Design Optimization**, 2017.

CHITTENDEN C. T. **Planar Array Capacitive Imaging for Landmine Detection**, 2018.

CHUA C. K.; WONG C. H.; YEONG W. Y. **Standards, Quality Control, and Measurement Sciences in 3D Printing and Additive Manufacturing**, 2017.

DONTHI, S. S. **Capacitance based Tomography for Industrial Applications**, 2014.

KUMAR L.J.; PANDEY P. M.; WIMPENNY D. I. **3D Printing and Additive Manufacturing Technologies**, 2019.

MOTA, F. R. M. **Tomometria Capacitiva Aplicada à Medição de Fração de Água em Escoamentos Bifásicos**, 2015. Tese de Doutorado em Engenharia de Automação e Sistemas. Florianópolis SC – Universidade Federal de Santa Catarina.

SINGH R.; DAVIM J. P. **Additive Manufacturing Applications and Innovations**, 2019.

VILLARRAGA-GÓMEZ H. et al **The Role of Computed Tomography in Additive Manufacturing**, 2018.

XIE, C. G., HUANG, S. M., HOYLE, B. S., TORN, R., LENN, C., SNOWDEN, D. e Beck, M. S. **Electrical Capacitance Tomography for Flow Imaging: System Model for Development of Image Reconstruction Algorithm and Design of Primary Sensors**, 1992.

Yang, W. **Design of electrical capacitance tomography sensors**, 2010